# Package: rfishbase (via r-universe)

July 24, 2024

Title R Interface to 'FishBase'

Description A programmatic interface to 'FishBase', re-written based on an accompanying 'RESTful' API. Access tables describing over 30,000 species of fish, their biology, ecology, morphology, and more. This package also supports experimental access to 'SeaLifeBase' data, which contains nearly 200,000 species records for all types of aquatic life not covered by 'FishBase.'

Version 4.1.1

Encoding UTF-8

License CC0

URL <https://docs.ropensci.org/rfishbase/>,

<https://github.com/ropensci/rfishbase>

BugReports <https://github.com/ropensci/rfishbase/issues>

LazyData true

**Depends**  $R$  ( $>= 4.0$ )

Imports methods, utils, tools, purrr, progress, memoise, rlang, magrittr, readr (>= 2.0.0), stringr, jsonlite, DBI, dplyr, dbplyr, duckdb, contentid  $(>= 0.0.15)$ , rstudioapi, fs, glue, tibble

Suggests testthat, rmarkdown, knitr, covr, spelling

RoxygenNote 7.2.3

Language en-US

Repository https://ropensci.r-universe.dev

RemoteUrl https://github.com/ropensci/rfishbase

RemoteRef master

RemoteSha 3c44ce068f594ded3db1176bb5f660ac463e3eae

## **Contents**

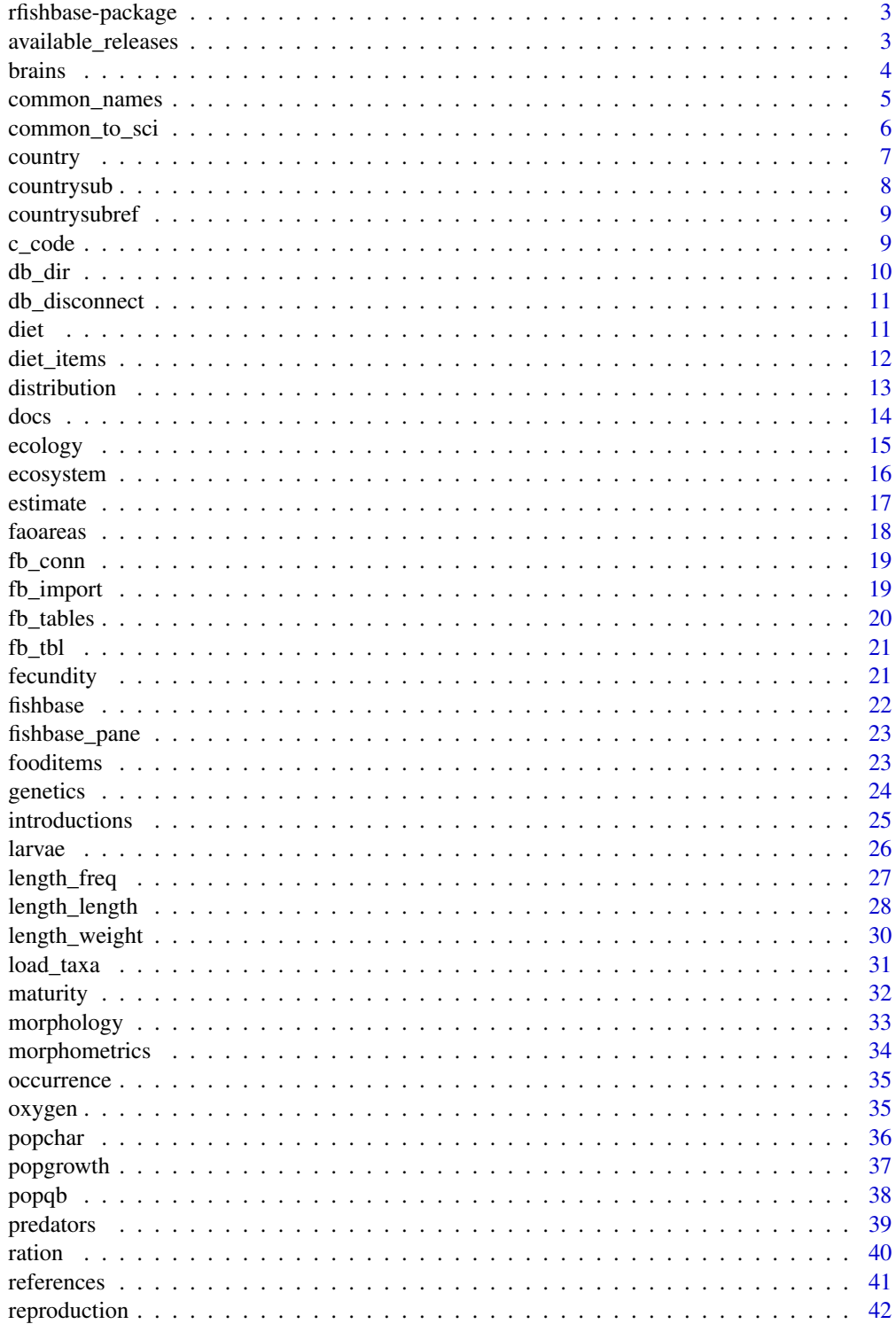

### <span id="page-2-0"></span>rfishbase-package 3

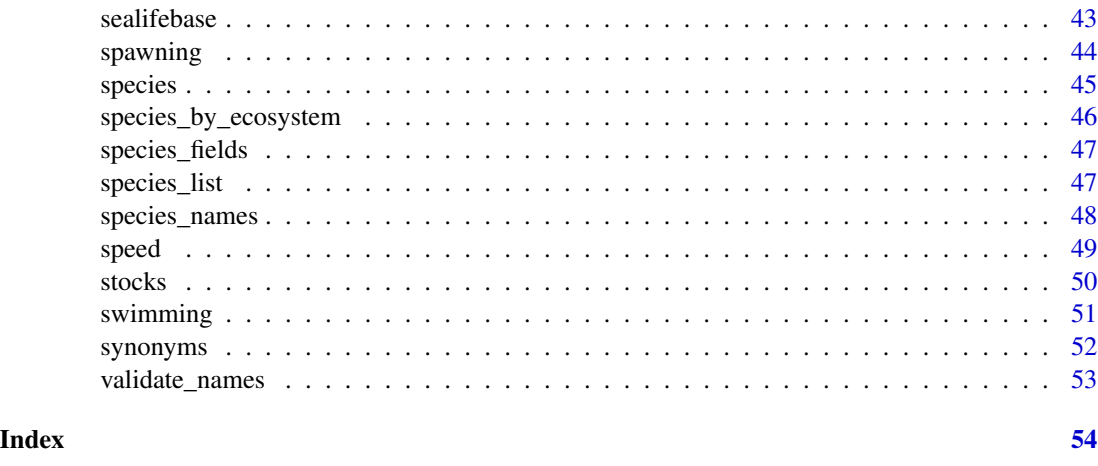

rfishbase-package *The new R interface to Fishbase, v2.0*

#### Description

A programmatic interface to FishBase, re-written based on an accompanying 'RESTful' API. Access tables describing over 30,000 species of fish, their biology, ecology, morphology, and more. This package also supports experimental access to SeaLifeBase data, which contains nearly 200,000 species records for all types of aquatic life not covered by FishBase.'

### Author(s)

Carl Boettiger <carl@ropensci.org>

Scott Chamberlain <scott@ropensci.org>

available\_releases *List available releases*

#### Description

List available releases

#### Usage

```
available_releases(server = c("fishbase", "sealifebase"))
```
#### Arguments

server fishbase or sealifebase

#### <span id="page-3-0"></span>Details

Lists all available releases (year.month format). To use a specific release, set the desired release using 'options(FISHBASE\_VERSION=)', as shown in the examples. Otherwise, rfishbase will use the latest available version if this option is unset. NOTE: it will be necessary to clear the cache with 'clear\_cache()' or by restarting the R session with a fresh environment.

#### Examples

```
available_releases()
options(FISHBASE_VERSION="19.04")
## unset
options(FISHBASE_VERSION=NULL)
```
brains *brains*

#### Description

brains

#### Usage

```
brains(
  species_list = NULL,
  fields = NULL,
  server = getOption("FISHBASE_API", "fishbase"),
  version = get_latest_release(),
  db = default_db(server, version),
  ...
)
```
#### Arguments

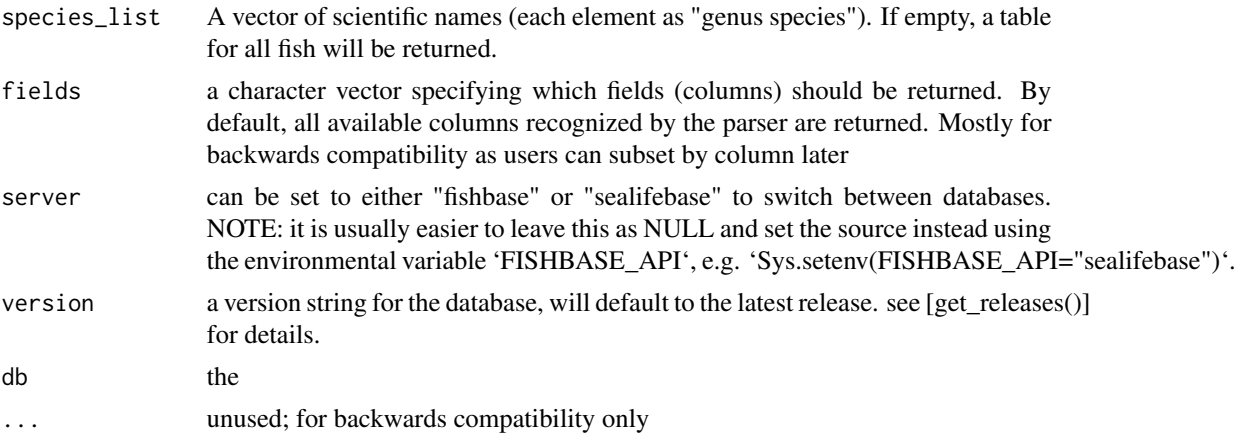

### <span id="page-4-0"></span>common\_names 5

### Value

a table of species brains

### Examples

## Not run: brains("Oreochromis niloticus")

## End(Not run)

common\_names *common names*

#### Description

Return a table of common names

#### Usage

```
common_names(
 species_list = NULL,
  server = getOption("FISHBASE_API", "fishbase"),
 version = get_latest_release(),
 db = default_dbb(),Language = "English",
  fields = NULL
)
```
#### Arguments

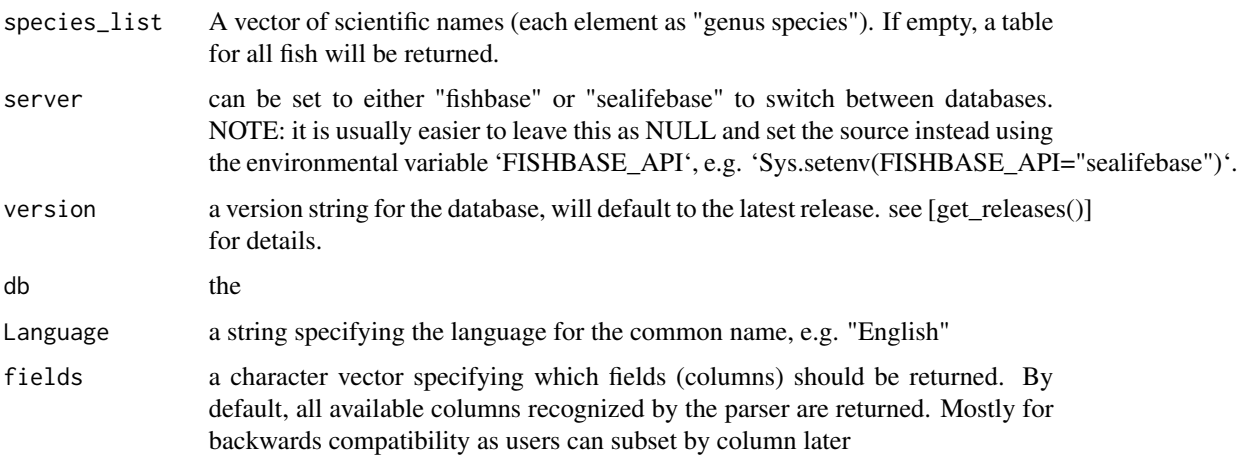

#### <span id="page-5-0"></span>Details

Note that there are many common names for a given sci name, so sci\_to\_common doesn't make sense

#### Value

a data.frame of common names by species queried. If multiple species are queried, The resulting data.frames are concatenated.

common\_to\_sci *common\_to\_sci*

### Description

Return a list of scientific names corresponding to given the common name(s).

#### Usage

```
common_to_sci(
  x,
  Language = "English",
  server = getOption("FISHBASE_API", "fishbase"),
  version = get_latest_release(),
  db = default_dbb())
```
#### Arguments

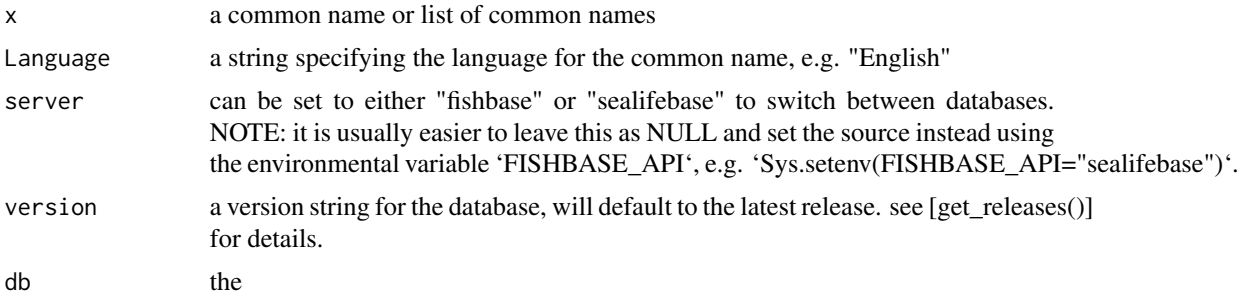

#### Details

If more than one scientific name matches the common name (e.g. "trout"), the function will simply return a list of all matching scientific names. If given more than one common name, the resulting strings of matching scientific names are simply concatenated.

#### Value

a character vector of scientific names

#### <span id="page-6-0"></span>country 7 and 2008 and 2008 and 2008 and 2008 and 2008 and 2008 and 2008 and 2008 and 2008 and 2008 and 2008 and 2008 and 2008 and 2008 and 2008 and 2008 and 2008 and 2008 and 2008 and 2008 and 2008 and 2008 and 2008 and 2

### See Also

[species\\_list](#page-46-1), [synonyms](#page-51-1)

#### Examples

```
common_to_sci(c("Bicolor cleaner wrasse", "humphead parrotfish"), Language="English")
common_to_sci(c("Coho Salmon", "trout"))
```
country *country*

### Description

return a table of country for the requested species, as reported in FishBASE.org

#### Usage

```
country(
  species_list = NULL,
  fields = NULL,
  server = getOption("FISHBASE_API", "fishbase"),
  version = get_latest_release(),
  db = default_db(server, version),
  ...
)
```
#### Arguments

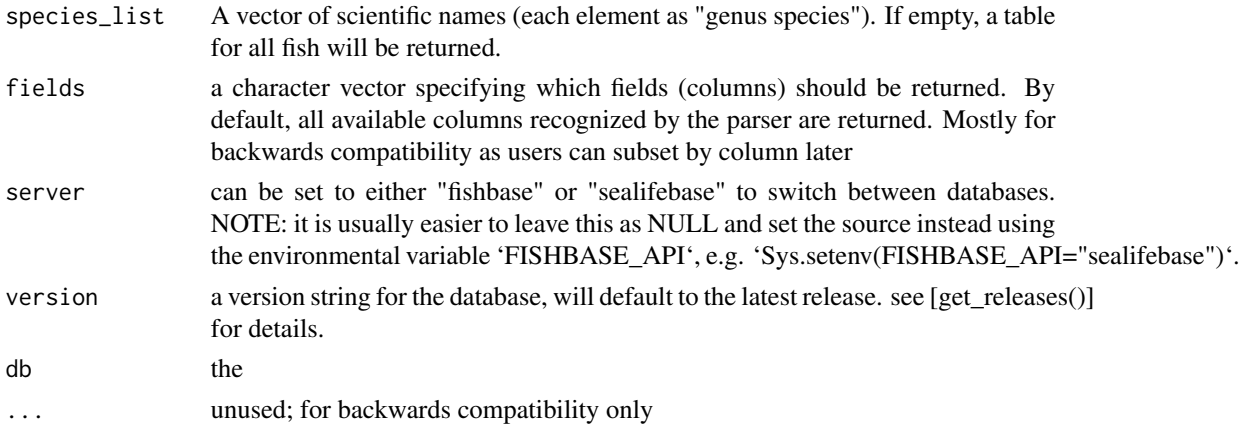

#### Details

e.g. http://www.fishbase.us/Country

### Examples

```
## Not run:
country(species_list(Genus='Labroides'))
## End(Not run)
```
countrysub *countrysub*

#### Description

return a table of countrysub for the requested species

### Usage

```
countrysub(
  species_list = NULL,
  fields = NULL,
  server = getOption("FISHBASE_API", "fishbase"),
  version = get_latest_release(),
  db = default_db(server, version),
  ...
\mathcal{L}
```
### Arguments

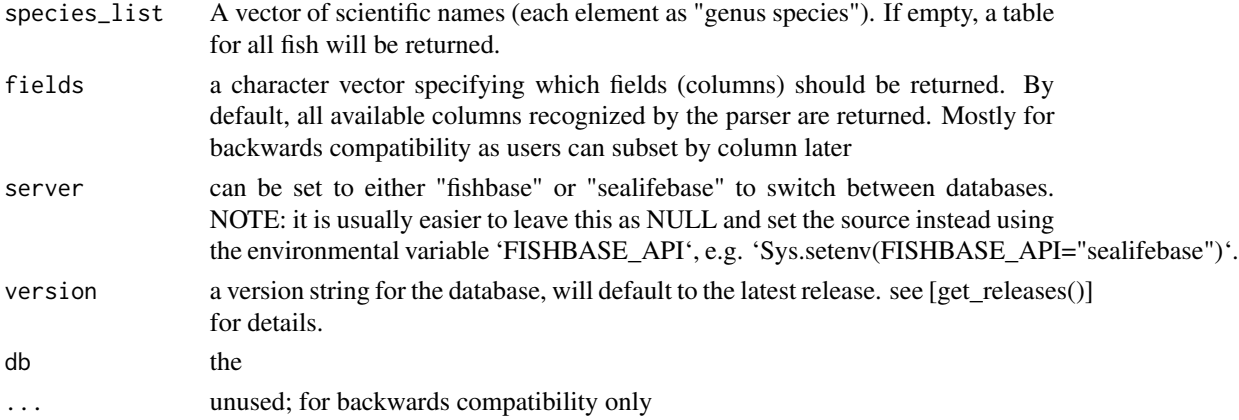

#### Examples

```
## Not run:
countrysub(species_list(Genus='Labroides'))
```
<span id="page-7-0"></span>

<span id="page-8-0"></span>countrysubref *countrysubref*

### Description

return a table of countrysubref

#### Usage

```
countrysubref(
  server = getOption("FISHBASE_API", "fishbase"),
  version = get_latest_release(),
  db = default_dbb(),...
)
```
### Arguments

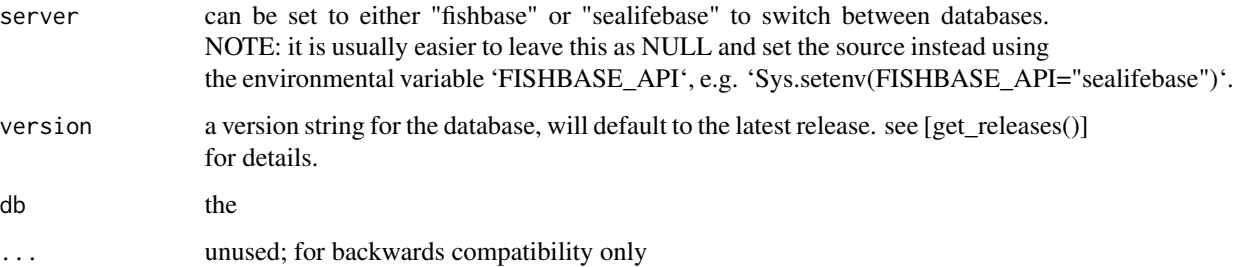

### Examples

## Not run: countrysubref()

## End(Not run)

c\_code *c\_code*

### Description

return a table of country information for the requested c\_code, as reported in FishBASE.org

### Usage

```
c_code(
  c_code = NULL,
  server = getOption("FISHBASE_API", "fishbase"),
  version = get_latest_release(),
  db = default_dbb(),...
)
```
### Arguments

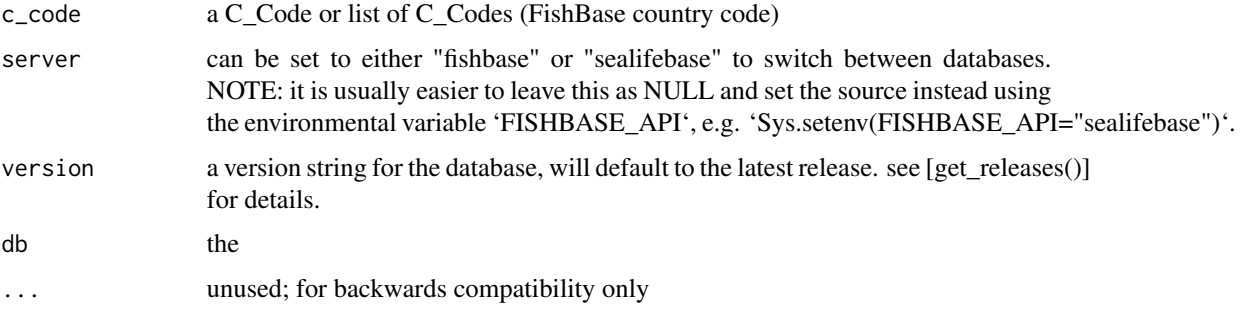

### Details

e.g. http://www.fishbase.us/Country

### Examples

## Not run: c\_code(440)

## End(Not run)

db\_dir *show fishbase directory*

### Description

show fishbase directory

#### Usage

db\_dir()

<span id="page-9-0"></span>

<span id="page-10-0"></span>db\_disconnect *disconnect the database*

#### Description

disconnect the database

#### Usage

 $db\_disconnect(db = NULL)$ 

#### Arguments

db optional, an existing pointer to the db, e.g. from [fb\_conn()] or [fb\_import()].

diet *diet*

### Description

diet

### Usage

```
diet(
  species_list = NULL,
 fields = NULL,
 server = getOption("FISHBASE_API", "fishbase"),
 version = get_latest_release(),
 db = default_db(server, version),
  ...
)
```
#### Arguments

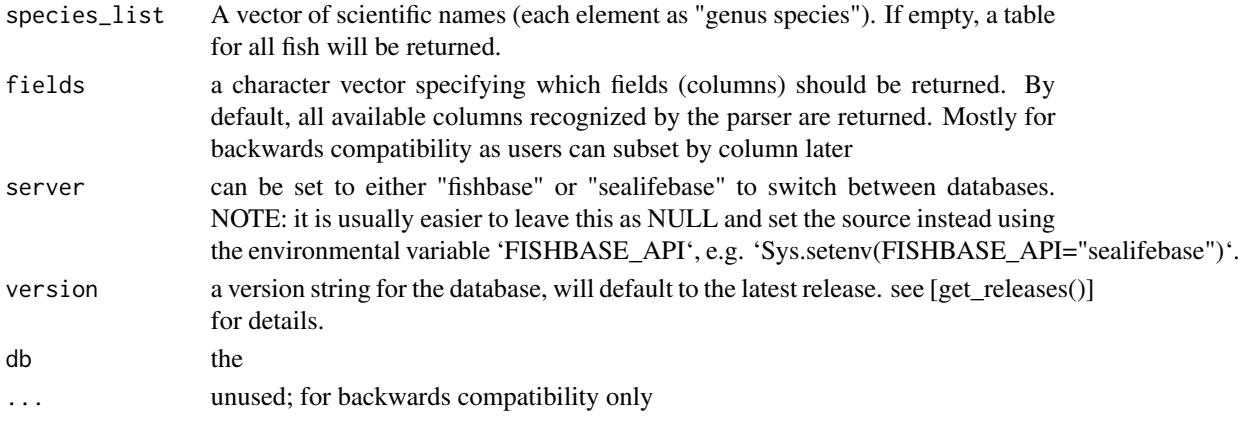

### <span id="page-11-0"></span>Value

a table of species diet

### References

http://www.fishbase.org/manual/english/fishbasethe\_diet\_table.htm

### Examples

## Not run: diet()

## End(Not run)

diet\_items *diet\_items*

### Description

diet\_items

#### Usage

diet\_items(...)

### Arguments

... additional arguments (not used)

#### Value

a table of diet\_items

### Examples

```
## Not run:
diet_items()
```
<span id="page-12-0"></span>distribution *distribution*

#### Description

return a table of species locations as reported in FishBASE.org FAO location data

#### Usage

```
distribution(
  species_list = NULL,
 fields = NULL,
  server = getOption("FISHBASE_API", "fishbase"),
 version = get_latest_release(),
 db = default_dbb(),...
)
```
### Arguments

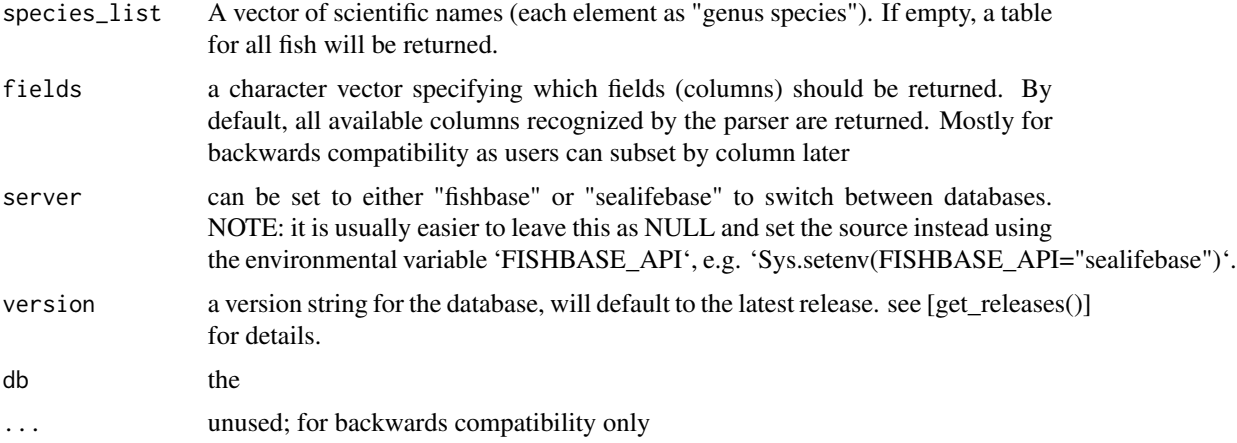

### Details

currently this is ~ FAO areas table (minus "note" field) e.g. http://www.fishbase.us/Country/FaoAreaList.php?ID=5537

#### Examples

```
## Not run:
distribution(species_list(Genus='Labroides'))
```
<span id="page-13-0"></span>docs *docs*

#### Description

documentation of tables and fields

#### Usage

 $docs(table = NULL, server = NULL, ...)$ 

#### Arguments

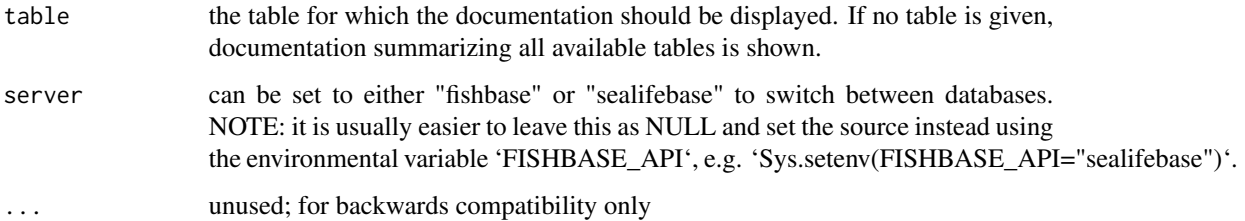

### Value

A data.frame which lists the name of each table (if no table argument is given), along with a description of the table and a URL linking to further information about the table. If a specific table is named in the table argument, then the function will return a data.frame listing all the fields (columns) found in that table, a description of what the field label means, and the units in which the field is measured. These descriptions of the columns are not made available by Fish-Base and must be manually generated and curated by FishBase users. At this time, many fields are still missing. Please take a moment to fill in any fields you use in the source table here: https://github.com/ropensci/fishbaseapi/tree/master/docs/docs-sources

### Examples

```
tables <- docs()
# Describe the fecundity table
dplyr::filter(tables, table == "fecundity")$description
## See fields in fecundity table
docs("fecundity")
## Note: only
```
<span id="page-14-0"></span>ecology *ecology*

### Description

ecology

#### Usage

```
ecology(
  species_list = NULL,
  fields = NULL,
  server = getOption("FISHBASE_API", "fishbase"),
 version = get_latest_release(),
 db = default_db(server, version),
  ...
\mathcal{L}
```
### Arguments

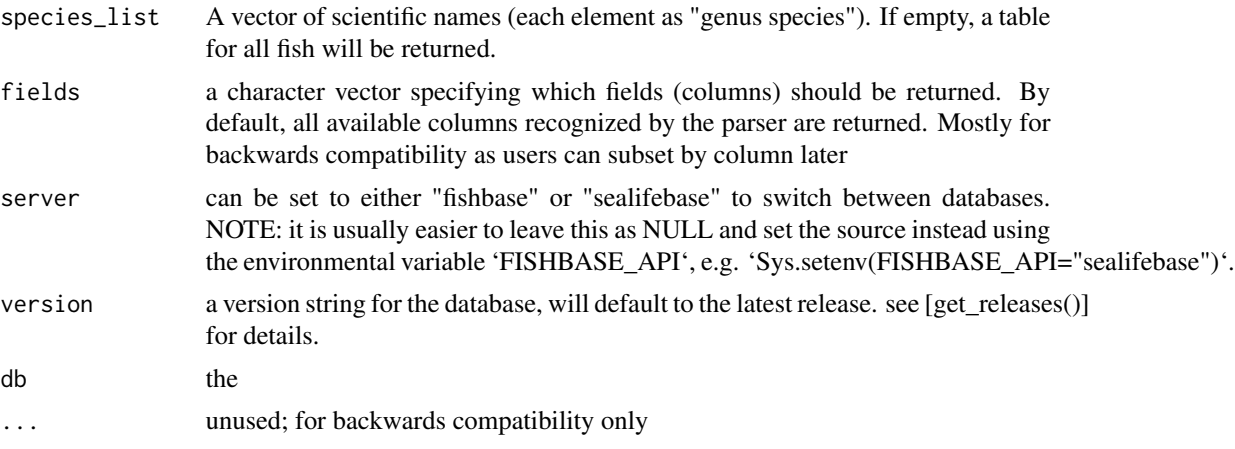

#### Details

By default, will only return one entry (row) per species. Increase limit to get multiple returns for different stocks of the same species, though often data is either identical to the first or simply missing in the additional stocks.

#### Value

a table of species ecology data

### References

http://www.fishbase.org/manual/english/fishbasethe\_ecology\_table.htm

### Examples

```
## Not run:
ecology("Oreochromis niloticus")
## trophic levels and standard errors for a list of species
ecology(c("Oreochromis niloticus", "Salmo trutta"),
        fields=c("SpecCode", "FoodTroph", "FoodSeTroph", "DietTroph", "DietSeTroph"))
## End(Not run)
```
ecosystem *ecosystem*

#### Description

ecosystem

#### Usage

```
ecosystem(
  species_list = NULL,
 fields = NULL,
 server = getOption("FISHBASE_API", "fishbase"),
 version = get_latest_release(),
 db = default_dbb(),...
\mathcal{L}
```
#### Arguments

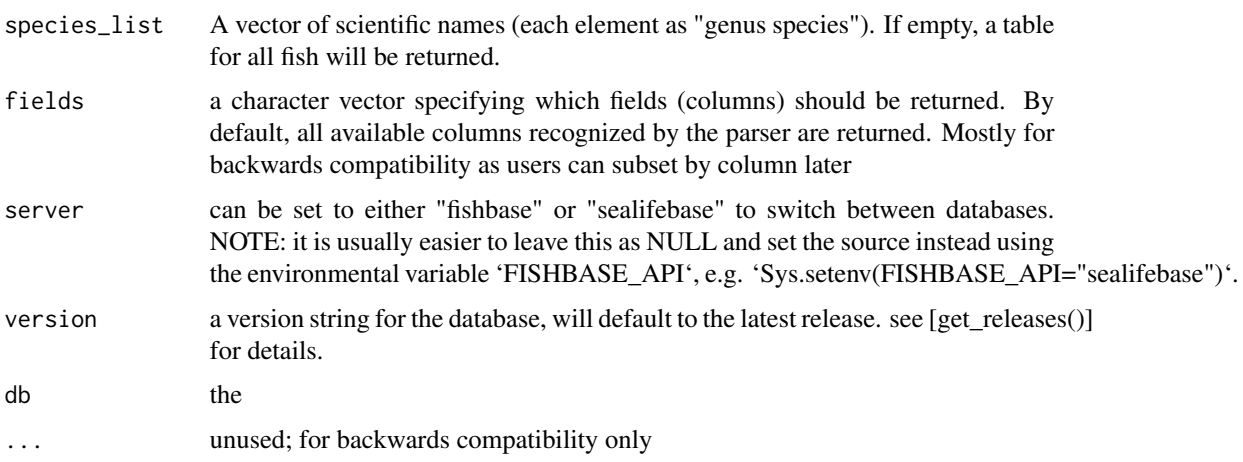

<span id="page-15-0"></span>

#### <span id="page-16-0"></span>estimate the state of the state of the state of the state of the state of the state of the state of the state of the state of the state of the state of the state of the state of the state of the state of the state of the s

### Value

a table of species ecosystems data

#### Examples

```
## Not run:
ecosystem("Oreochromis niloticus")
```
## End(Not run)

estimate *estimate*

### Description

estimate

### Usage

```
estimate(
  species_list = NULL,
  fields = NULL,
 server = getOption("FISHBASE_API", "fishbase"),
 version = get_latest_release(),
 db = default_db(server, version),
  ...
)
```
### Arguments

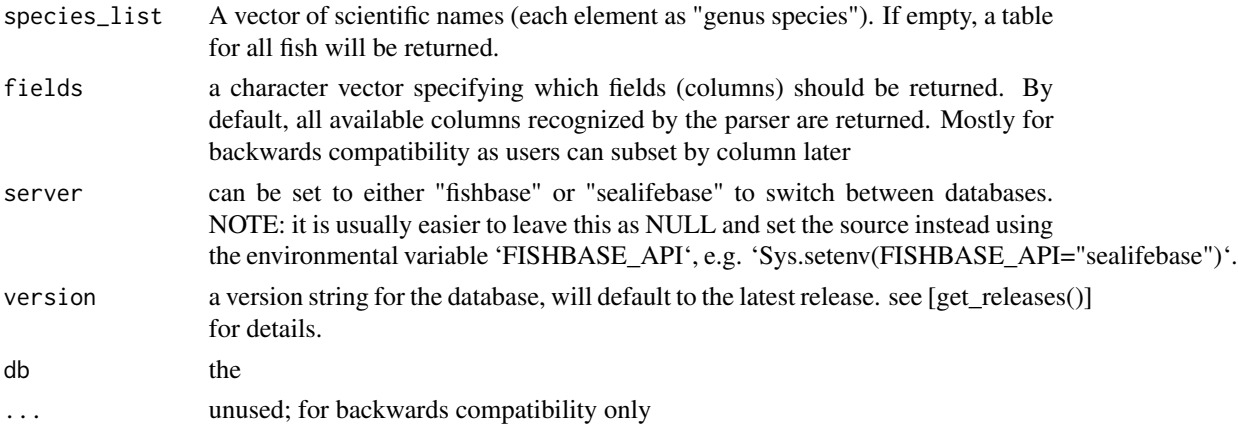

#### Value

a table of estimates from some models on trophic levels

#### References

http://www.fishbase.us/manual/English/FishbaseThe\_FOOD\_ITEMS\_table.htm

#### Examples

```
## Not run:
estimate("Oreochromis niloticus")
```
## End(Not run)

faoareas *faoareas*

#### Description

return a table of species locations as reported in FishBASE.org FAO location data

#### Usage

```
faoareas(
  species_list = NULL,
  fields = NULL,
  server = getOption("FISHBASE_API", "fishbase"),
  version = get_latest_release(),
  db = default_dbb(),
  ...
\mathcal{L}
```
#### Arguments

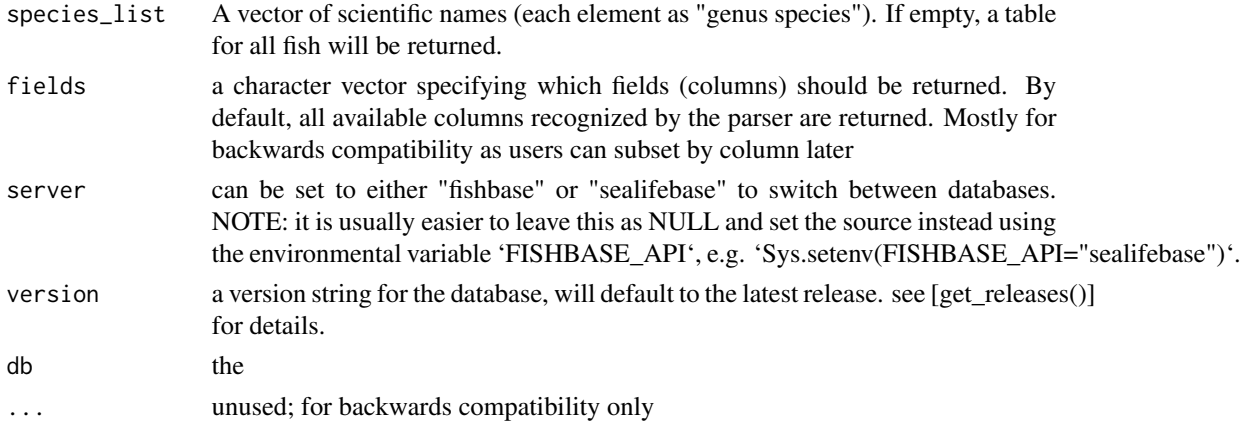

#### Details

currently this is ~ FAO areas table (minus "note" field) e.g. http://www.fishbase.us/Country/FaoAreaList.php?ID=5537

<span id="page-17-0"></span>

#### <span id="page-18-0"></span> $f_{\rm D}$  conn  $19$

### Value

a tibble, empty tibble if no results found

#### Examples

```
## Not run:
  faoareas()
```
## End(Not run)

#### fb\_conn *Cacheable database connection*

#### Description

Cacheable database connection

#### Usage

```
fb_conn(server = c("fishbase", "sealifebase"), version = "latest")
```
### Arguments

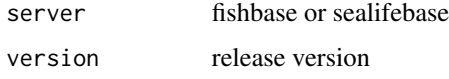

fb\_import *Import tables to local store*

#### Description

Import tables to local store

```
fb_import(
  server = c("fishbase", "sealifebase"),
 version = get_latest_release(),
 db = fb_conn(server, version),
  tables = NULL
\mathcal{E}
```
<span id="page-19-0"></span>20 fb\_tables control to the control of the control of the control of the control of the control of the control of the control of the control of the control of the control of the control of the control of the control of the

### Arguments

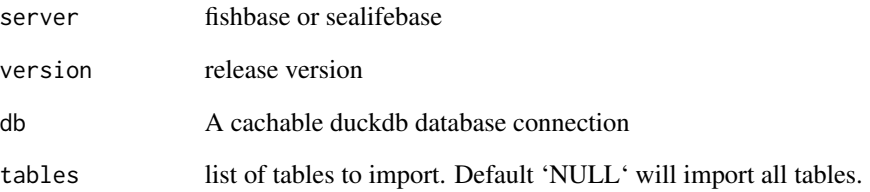

#### Details

Downloads and stores tables from the requested version of fishbase or sealifebase. If the table is already downloaded, it will not be re-downloaded. Imported tables are added to the active duckdb connection. Note that there is no need to call this

#### Examples

conn <- fb\_import()

fb\_tables *fb\_tables list tables*

### Description

fb\_tables list tables

#### Usage

```
fb_tables(server = c("fishbase", "sealifebase"), version = "latest")
```
### Arguments

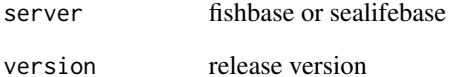

<span id="page-20-0"></span>

### Description

Access a fishbase or sealifebase table

### Usage

```
fb_tbl(
  tbl,
  server = c("fishbase", "sealifebase"),
 version = "latest",
 db = fb_conn(server, version),
  collect = TRUE
\mathcal{L}
```
### Arguments

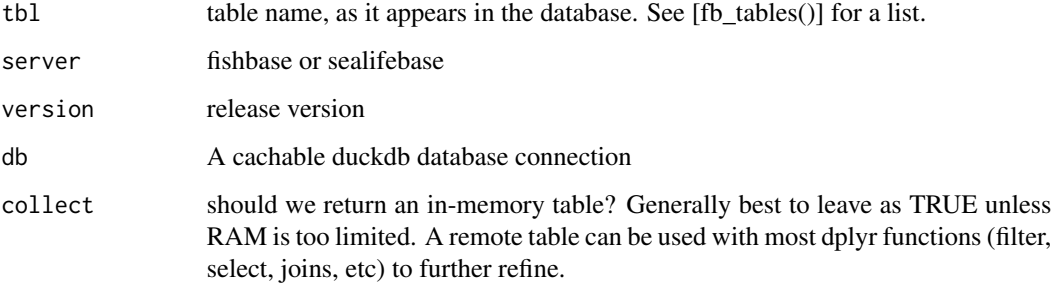

### Examples

fb\_tbl("species")

fecundity *fecundity*

### Description

fecundity

<span id="page-21-0"></span>22 fishbase control of the control of the control of the control of the control of the control of the control of the control of the control of the control of the control of the control of the control of the control of the

### Usage

```
fecundity(
  species_list = NULL,
  fields = NULL,
  server = getOption("FISHBASE_API", "fishbase"),
 version = get_latest_release(),
  db = default_db(server, version),
  ...
\mathcal{L}
```
### Arguments

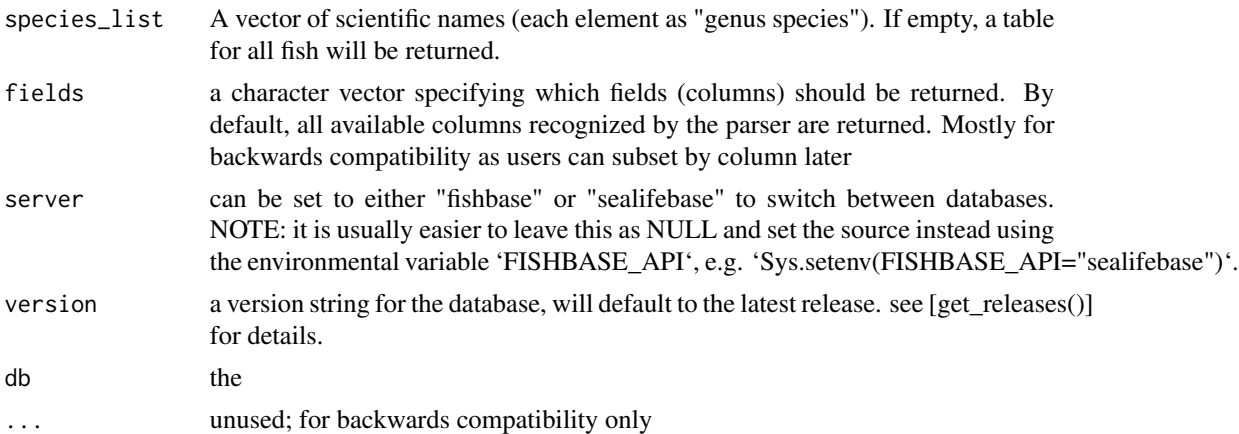

### Value

a table of species fecundity

#### Examples

```
## Not run:
fecundity("Oreochromis niloticus")
```
## End(Not run)

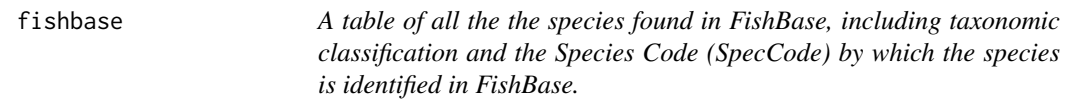

### Description

A table of all the the species found in FishBase, including taxonomic classification and the Species Code (SpecCode) by which the species is identified in FishBase.

<span id="page-22-0"></span>fishbase\_pane 23

#### Author(s)

Carl Boettiger <carl@ropensci.org>

fishbase\_pane *Open database connection pane in RStudio*

### Description

This function launches the RStudio "Connection" pane to interactively explore the database.

#### Usage

fishbase\_pane()

#### Examples

if (!is.null(getOption("connectionObserver"))) fishbase\_pane()

fooditems *fooditems*

### Description

fooditems

```
fooditems(
  species_list = NULL,
 fields = NULL,
 server = getOption("FISHBASE_API", "fishbase"),
 version = get_latest_release(),
 db = default_db(server, version),
  ...
\mathcal{L}
```
#### <span id="page-23-0"></span>Arguments

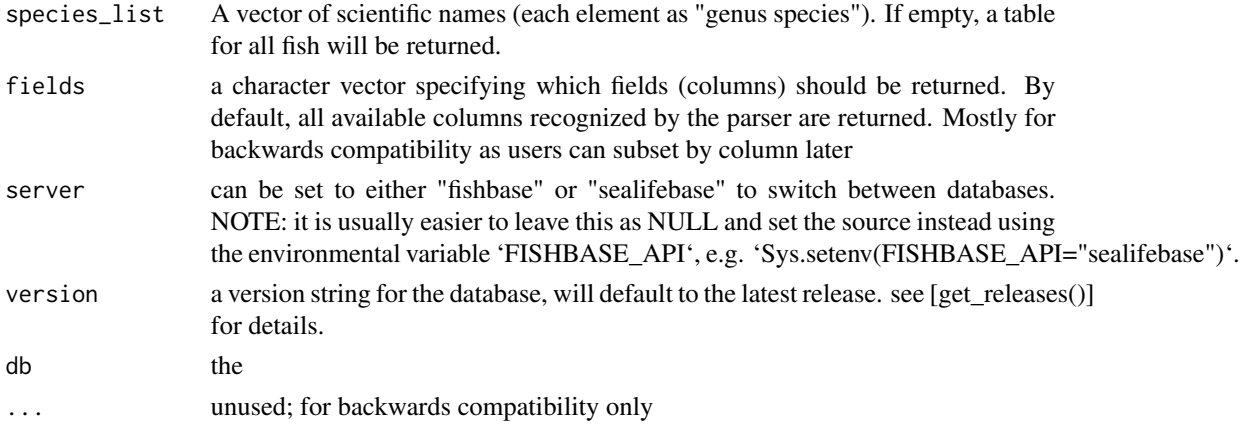

#### Value

a table of species fooditems

#### References

http://www.fishbase.org/manual/english/fishbasethe\_food\_items\_table.htm

### Examples

## Not run: fooditems("Oreochromis niloticus")

## End(Not run)

genetics *genetics*

#### Description

genetics

```
genetics(
 species_list = NULL,
 fields = NULL,
 server = getOption("FISHBASE_API", "fishbase"),
 version = get_latest_release(),
 db = default_db(server, version),
  ...
\mathcal{L}
```
#### <span id="page-24-0"></span>introductions 25

### Arguments

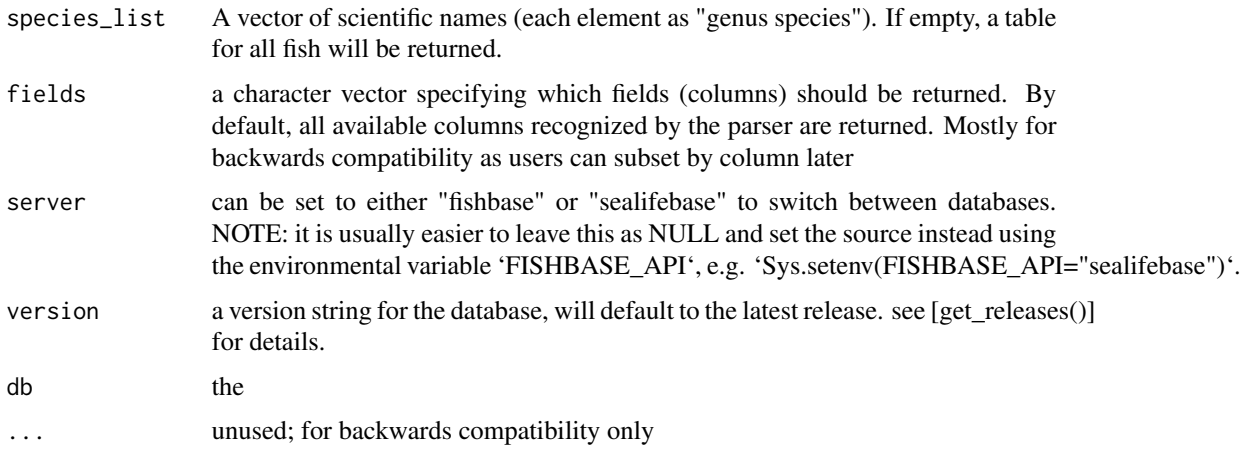

### Value

a table of species genetics data

#### Examples

```
## Not run:
genetics("Oreochromis niloticus")
genetics("Labroides dimidiatus")
```
## End(Not run)

introductions *introductions*

#### Description

introductions

```
introductions(
  species_list = NULL,
 fields = NULL,
 server = getOption("FISHBASE_API", "fishbase"),
 version = get_latest_release(),
 db = default_db(server, version),
  ...
\mathcal{L}
```
### <span id="page-25-0"></span>Arguments

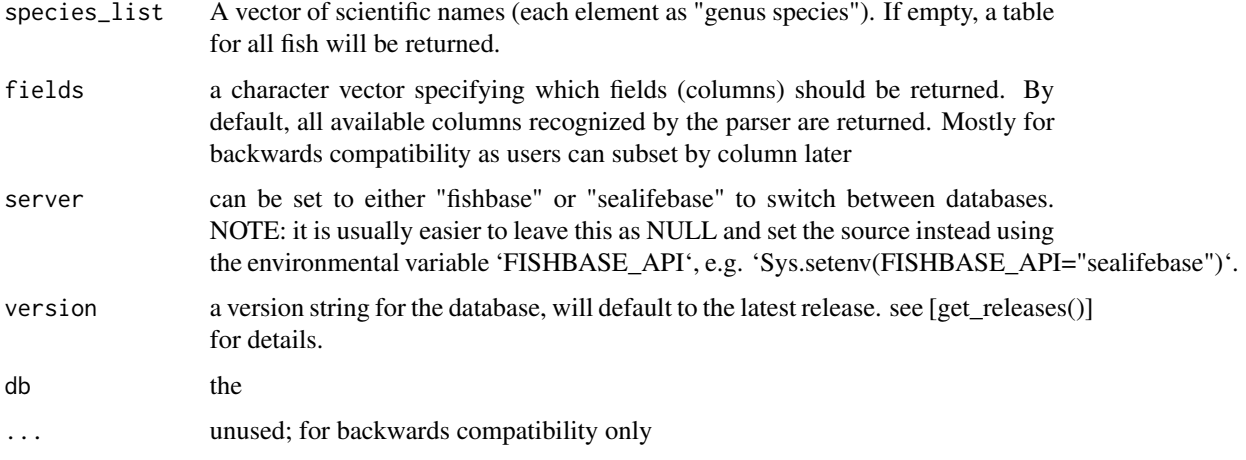

#### Value

a table of species introductions data

## Examples

## Not run: introductions("Oreochromis niloticus")

## End(Not run)

larvae *larvae*

### Description

larvae

```
larvae(
  species_list = NULL,
 fields = NULL,
 server = getOption("FISHBASE_API", "fishbase"),
 version = get_latest_release(),
 db = default_db(server, version),
  ...
\mathcal{L}
```
#### <span id="page-26-0"></span>length\_freq 27

### Arguments

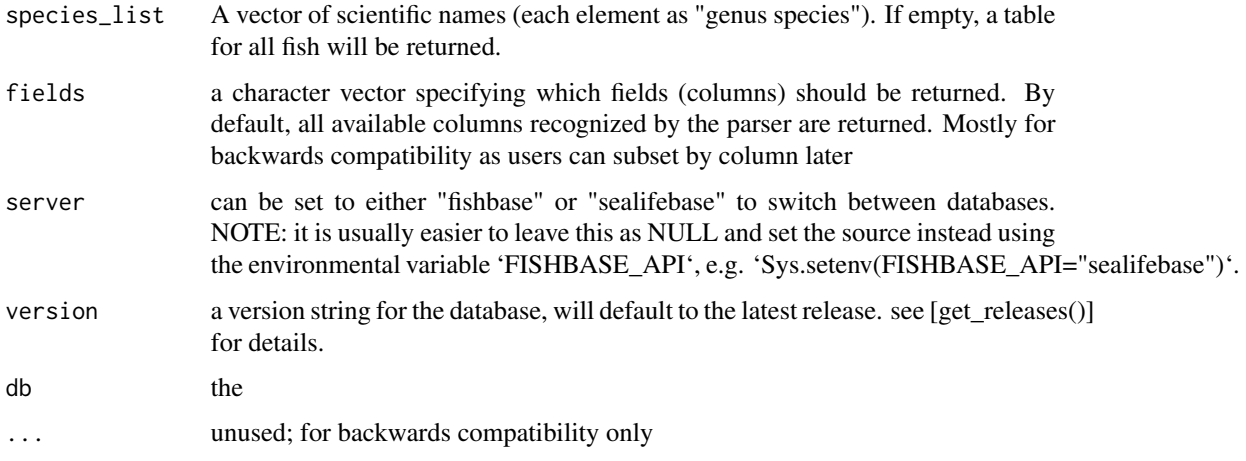

### Value

a table of larval data

### Examples

## Not run: larvae("Oreochromis niloticus")

## End(Not run)

length\_freq *length\_freq*

### Description

return a table of species fooditems

```
length_freq(
 species_list = NULL,
 fields = NULL,
 server = getOption("FISHBASE_API", "fishbase"),
 version = get_latest_release(),
 db = default_db(server, version),
  ...
)
```
#### <span id="page-27-0"></span>Arguments

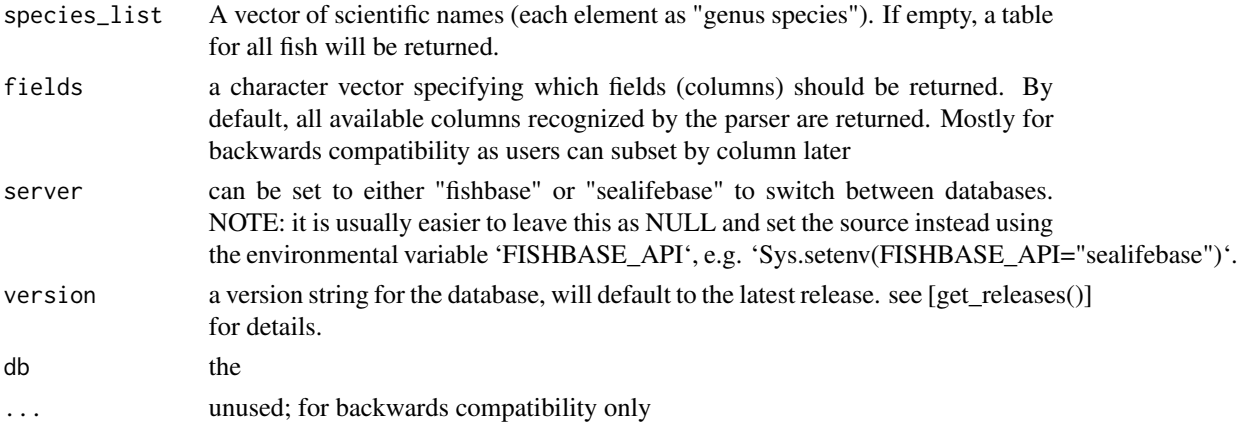

### Value

a table of length\_freq information by species; see details

#### References

http://www.fishbase.org/manual/english/lengthfrequency.htm

### Examples

## Not run: length\_freq("Oreochromis niloticus")

## End(Not run)

length\_length *length\_length*

#### Description

return a table of lengths

```
length_length(
  species_list = NULL,
  fields = NULL,
  server = getOption("FISHBASE_API", "fishbase"),
 version = get_latest_release(),
 db = default_db(server, version),
  ...
\mathcal{L}
```
#### length\_length 29

#### **Arguments**

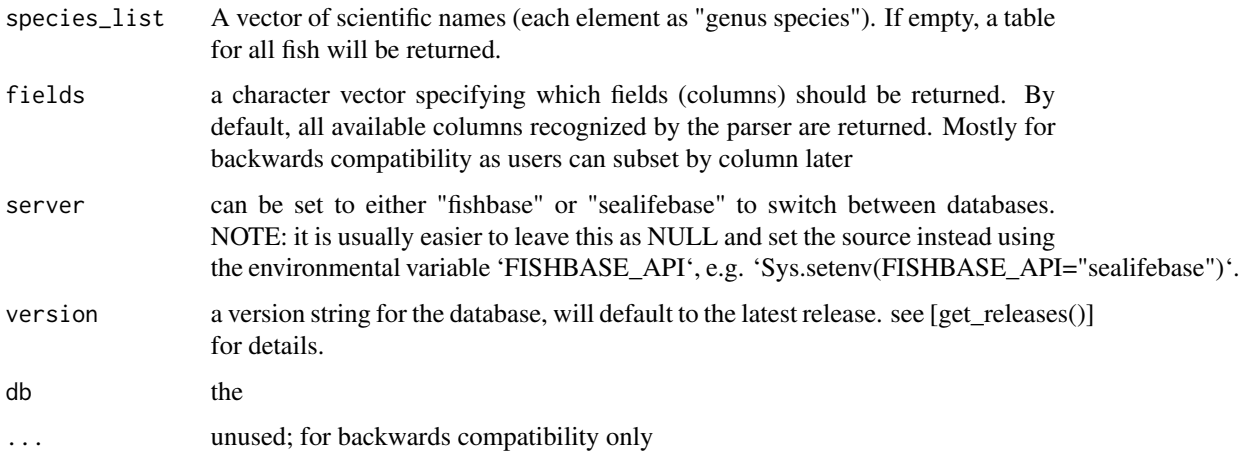

#### Details

This table contains relationships for the conversion of one length type to another for over 8,000 species of fish, derived from different publications, e.g. Moutopoulos and Stergiou (2002) and Gaygusuz et al (2006), or from fish pictures, e.g. Collette and Nauen (1983), Compagno (1984) and Randall (1997). The relationships, which always refer to centimeters, may consist either of a regression linking two length types, of the form: Length type  $(2) = a + bx$  Length type  $(1)$  Length type (2) = b' x Length type (1) The available length types are, as elsewhere in FishBase, TL = total length;  $FL =$  fork length;  $SL =$  standard length;  $WD =$  width (in rays);  $OT =$  other type (to be specified in the Comment field). When a version of equation (1) is presented, the length range, the number of fish used in the regression, the sex and the correlation coefficient are presented, if available. When a version of equation (2) is presented, the range and the correlation coefficient are omitted, as the ratio in (2) will usually be estimated from a single specimen, or a few fish covering a narrow range of lengths.

#### Value

a table of lengths

#### References

http://www.fishbase.org/manual/english/PDF/FB\_Book\_CBinohlan\_Length-Length\_RF\_JG.pdf

#### Examples

```
## Not run:
length_length("Oreochromis niloticus")
```
<span id="page-29-0"></span>length\_weight *length\_weight*

#### **Description**

The LENGTH-WEIGHT table presents the a and b values of over 5,000 length-weight relationships of the form  $W = a \times Lb$ , pertaining to about over 2,000 fish species.

#### Usage

```
length_weight(
  species_list = NULL,
  fields = NULL,
  server = getOption("FISHBASE_API", "fishbase"),
  version = get_latest_release(),
  db = default_db(server, version),
  ...
)
```
#### Arguments

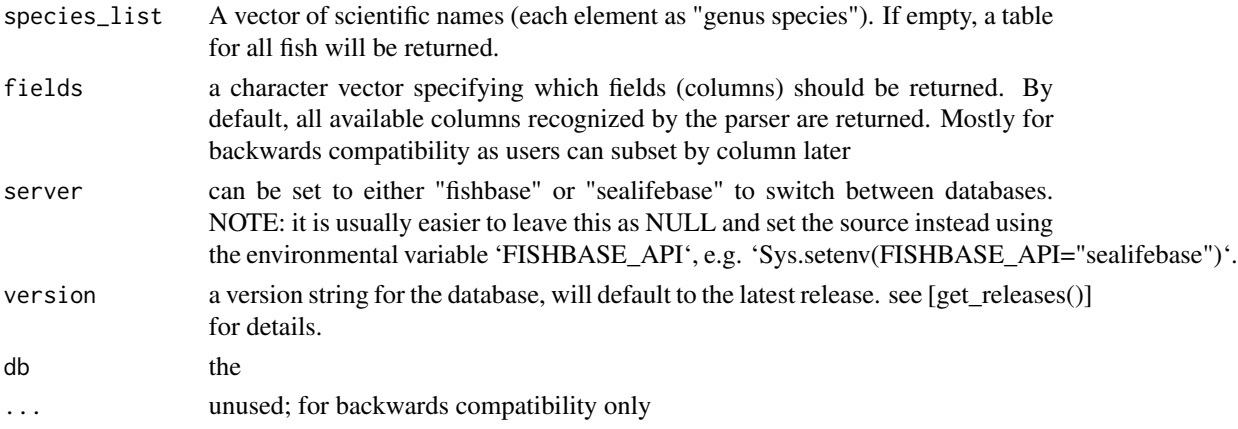

#### Details

See references for official documentation. From FishBase.org: Length-weight relationships are important in fisheries science, notably to raise length-frequency samples to total catch, or to estimate biomass from underwater length observations. The units of length and weight in FishBase are centimeter and gram, respectively. Thus when length-weight relationships are not in cm-g, the intercept 'a' is transformed as follows:

 $a'(cm, g) = a (mm, g)*10<sup>4</sup>b a'(cm, g) = a (cm, kg)*1000 a'(cm, g) = a (mm, mg)*10<sup>4</sup>b/1000 a'(cm, g)$  $g$ ) = a (mm, kg)\*10^b\*1000

However, published length-weight relationships are sometimes difficult to use, as they may be based on a length measurement type (e.g., fork length) different from ones length measurements (expressed e.g., as total length). Therefore, to facilitate conversion between length types, an additional

#### <span id="page-30-0"></span>load\_taxa 31

LENGTH-LENGTH table, #' presented below, was devised which presents linear regressions or ratios linking length types (e.g., FL vs. TL). We included a calculated field with the weight of a 10 cm fish (which should be in the order of 10 g for normal, fusiform shaped fish), to allow identification of gross errors, given knowledge of the body form of a species.

#### Value

a table of length\_weight information by species; see details

#### References

http://www.fishbase.org/manual/english/fishbasethe\_length\_weight\_table.htm

#### Examples

```
## Not run:
length_weight("Oreochromis niloticus")
```
## End(Not run)

load\_taxa *load\_taxa*

#### Description

load\_taxa

### Usage

```
load_taxa(
  server = getOption("FISHBASE_API", "fishbase"),
  version = get_latest_release(),
  db = default_db(server, version),
  collect = TRUE,
  ...
)
```
### Arguments

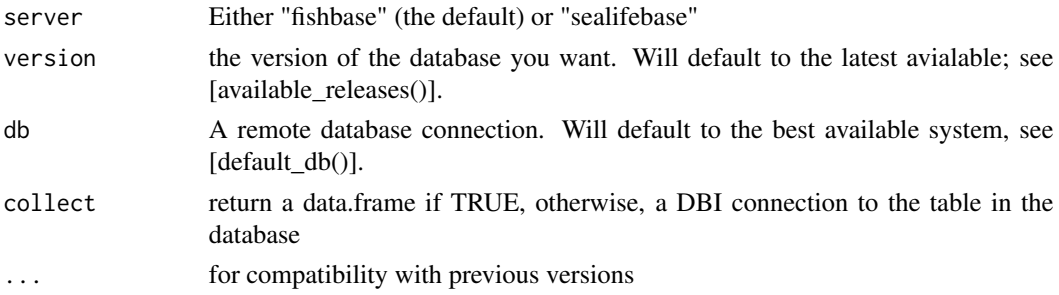

<span id="page-31-0"></span>32 maturity and the contract of the contract of the contract of the contract of the contract of the contract of the contract of the contract of the contract of the contract of the contract of the contract of the contract o

### Value

the taxa list

maturity *maturity* Description

maturity

### Usage

```
maturity(
  species_list = NULL,
  fields = NULL,
  server = getOption("FISHBASE_API", "fishbase"),
  version = get_latest_release(),
  db = default_db(server, version),
  ...
\mathcal{L}
```
### Arguments

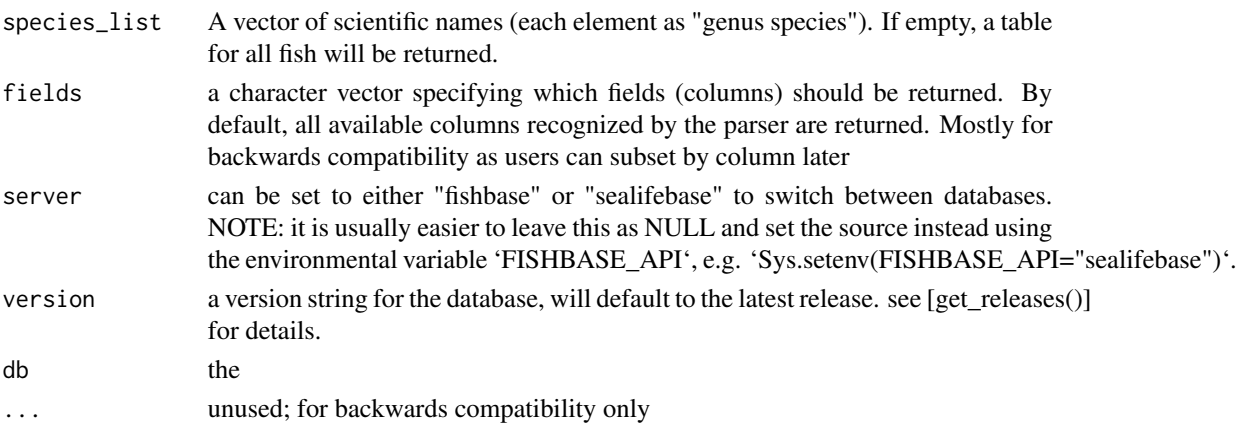

#### Value

a table of species maturity

### Examples

```
## Not run:
maturity("Oreochromis niloticus")
```
<span id="page-32-0"></span>morphology *morphology*

### Description

morphology

### Usage

```
morphology(
  species_list = NULL,
  fields = NULL,
  server = getOption("FISHBASE_API", "fishbase"),
  version = get_latest_release(),
  db = default_db(server, version),
  ...
)
```
### Arguments

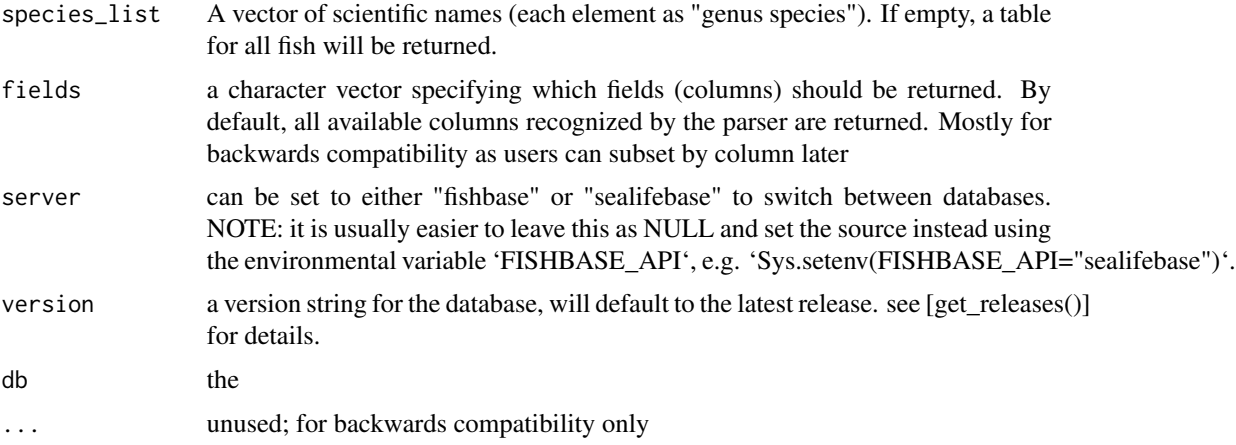

#### Value

a table of species morphology data

### Examples

```
## Not run:
morphology("Oreochromis niloticus")
```
<span id="page-33-0"></span>morphometrics *morphometrics*

#### Description

morphometrics

### Usage

```
morphometrics(
  species_list = NULL,
  fields = NULL,
  server = getOption("FISHBASE_API", "fishbase"),
  version = get_latest_release(),
  db = default_db(server, version),
  ...
\mathcal{L}
```
### Arguments

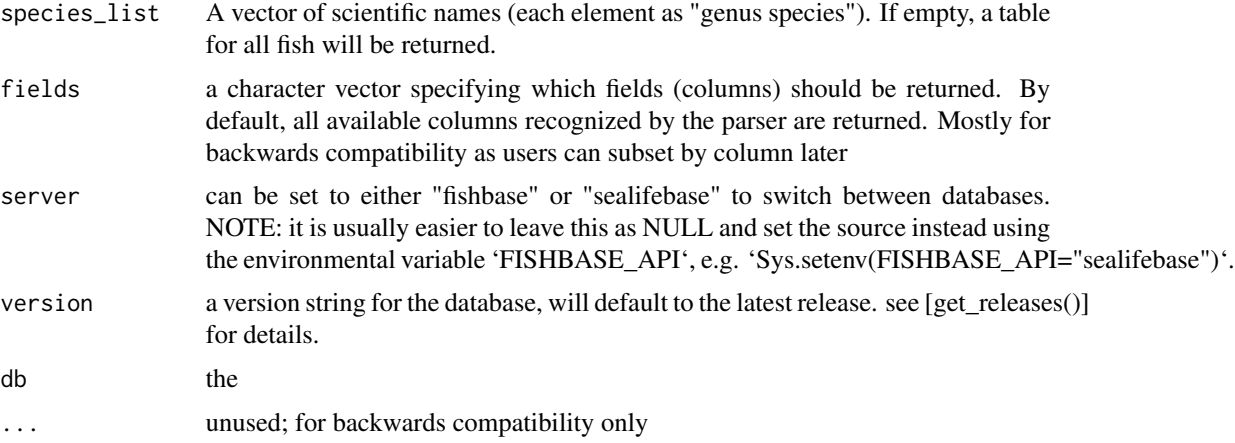

#### Value

a table of species morphometrics data

#### Examples

```
## Not run:
morphometrics("Oreochromis niloticus")
```
<span id="page-34-0"></span>occurrence *occurrence*

### Description

occurrence

### Usage

occurrence()

### Details

THE OCCURRENCE TABLE HAS BEEN DROPPED BY FISHBASE - THIS FUNCTION NOW RETURNS A STOP MESSAGE.

oxygen *oxygen*

#### Description

oxygen

### Usage

```
oxygen(
  species_list = NULL,
  fields = NULL,
  server = getOption("FISHBASE_API", "fishbase"),
  version = get_latest_release(),
  db = default_db(server, version),
  ...
\mathcal{L}
```
### Arguments

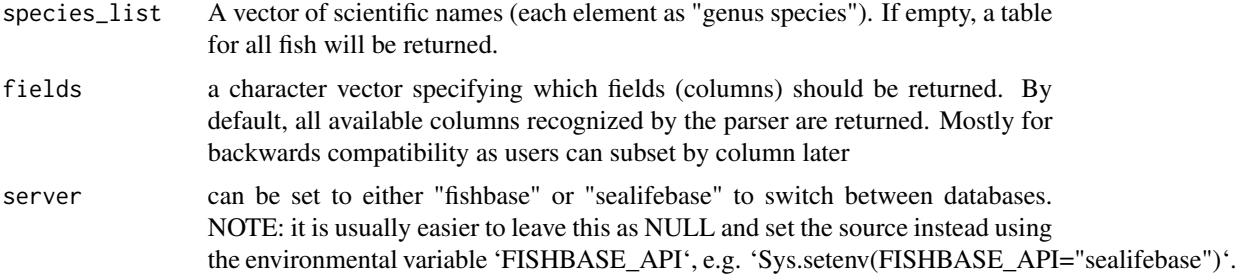

<span id="page-35-0"></span>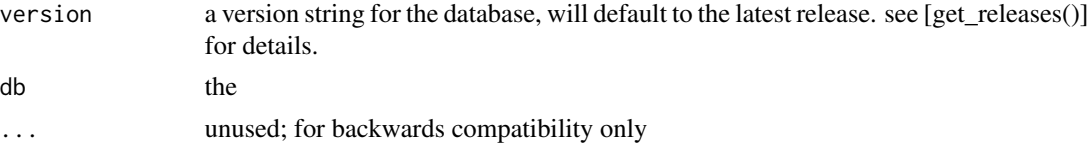

#### Value

a table of species oxygen data

### Examples

```
## Not run:
oxygen("Oreochromis niloticus")
## End(Not run)
```
popchar *popchar*

#### Description

Table of maximum length (Lmax), weight (Wmax) and age (tmax)

#### Usage

```
popchar(
  species_list = NULL,
  fields = NULL,
  server = getOption("FISHBASE_API", "fishbase"),
  version = get_latest_release(),
  db = default_db(server, version),
  ...
\mathcal{L}
```
### Arguments

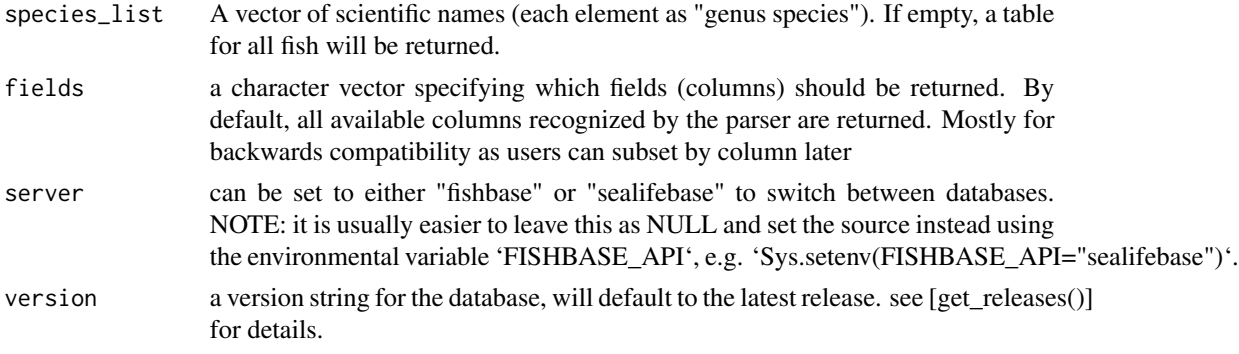

#### <span id="page-36-0"></span>popgrowth 37

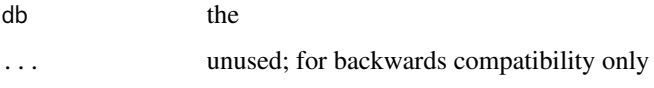

### Details

See references for official documentation. From FishBase.org: This table presents information on maximum length (Lmax), weight (Wmax) and age (tmax) from various localities where a species occurs. The largest values from this table are also entered in the SPECIES table. The POPCHAR table also indicates whether the Lmax, Wmax and tmax values or various combinations thereof refer to the same individual fish.

#### References

http://www.fishbase.org/manual/english/fishbasethe\_popchar\_table.htm

#### Examples

```
## Not run:
popchar("Oreochromis niloticus")
```
## End(Not run)

popgrowth *popgrowth*

#### **Description**

This table contains information on growth, natural mortality and length at first maturity, which serve as inputs to many fish stock assessment models. The data can also be used to generate empirical relationships between growth parameters or natural mortality estimates, and their correlates (e.g., body shape, temperature, etc.), a line of research that is useful both for stock assessment and for increasing understanding of the evolution of life-history strategies

```
popgrowth(
  species_list = NULL,
  fields = NULL,
  server = getOption("FISHBASE_API", "fishbase"),
  version = get_latest_release(),
  db = default_db(server, version),
  ...
)
```
#### <span id="page-37-0"></span>Arguments

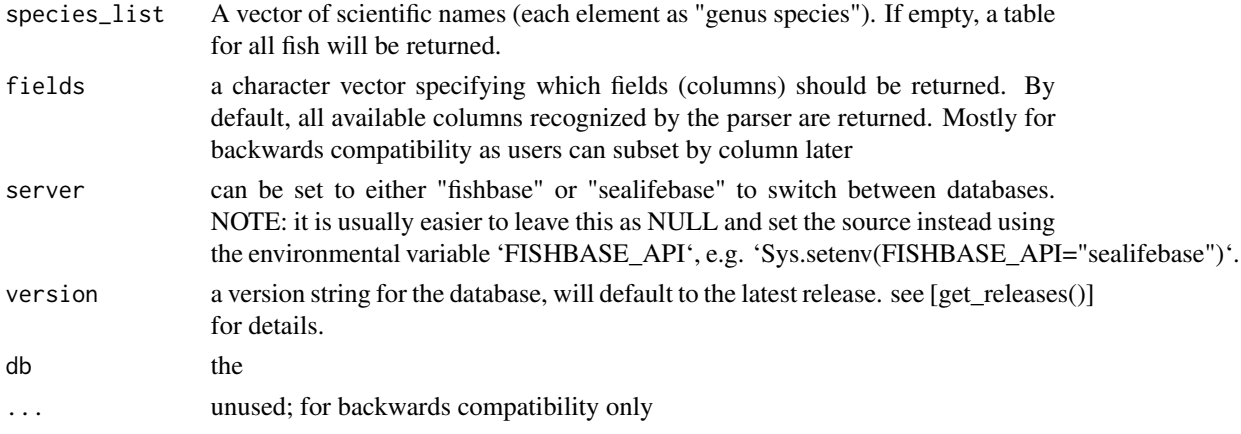

### Value

a table of population growth information by species; see details

#### References

http://www.fishbase.org/manual/english/fishbasethe\_popgrowth\_table.htm

### Examples

## Not run: popgrowth("Oreochromis niloticus")

## End(Not run)

popqb *popqb*

#### Description

popqb

```
popqb(
  species_list = NULL,
  fields = NULL,
  server = getOption("FISHBASE_API", "fishbase"),
  version = get_latest_release(),
  db = default_db(server, version),
  ...
\mathcal{L}
```
#### <span id="page-38-0"></span>predators 39

### Arguments

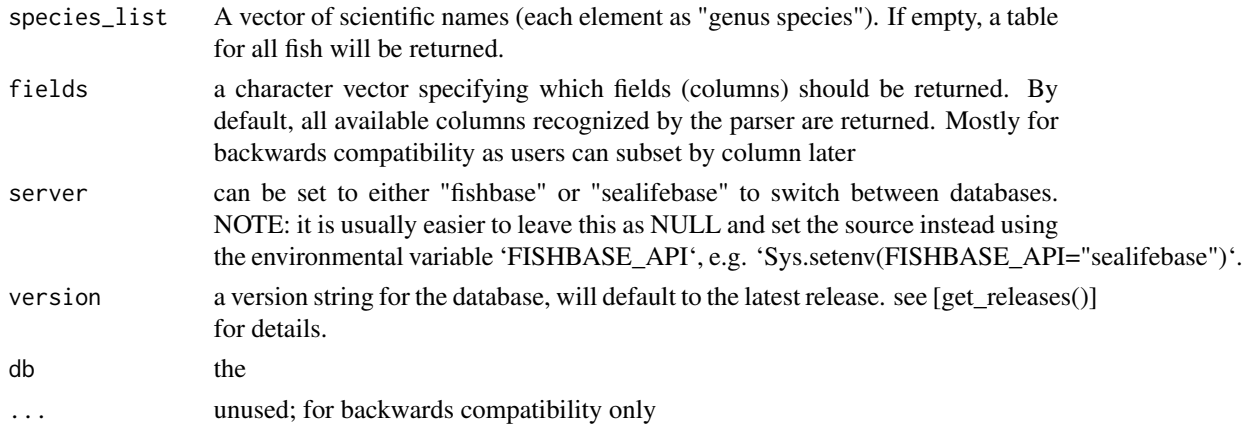

### Value

a table of species popqb

#### References

http://www.fishbase.org/manual/english/fishbasethe\_popqb\_table.htm

### Examples

## Not run: popqb("Oreochromis niloticus")

## End(Not run)

predators *predators*

#### Description

predators

```
predators(
  species_list = NULL,
  fields = NULL,
  server = getOption("FISHBASE_API", "fishbase"),
  version = get_latest_release(),
  db = default_db(server, version),
  ...
\mathcal{L}
```
#### <span id="page-39-0"></span>Arguments

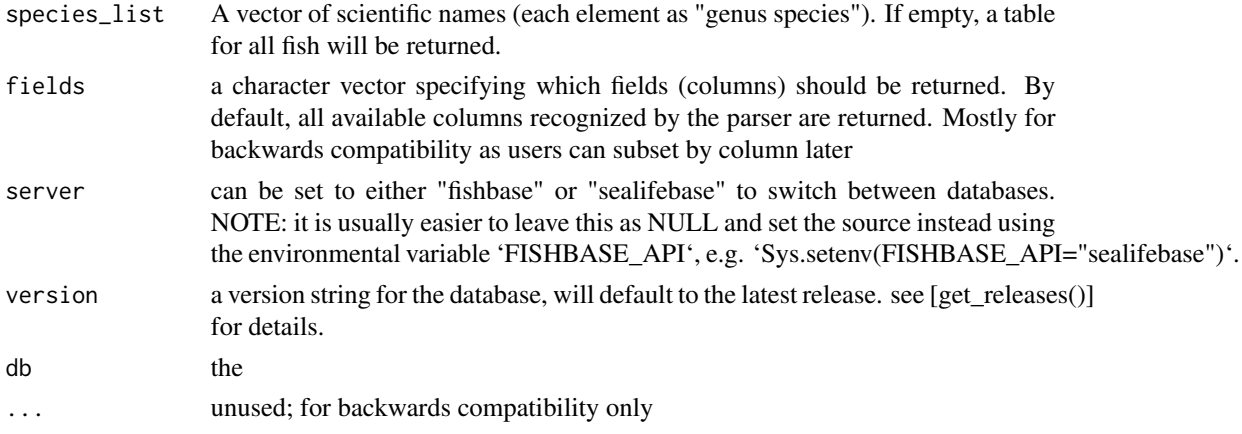

#### Value

a table of predators

#### References

http://www.fishbase.org/manual/english/fishbasethe\_predators\_table.htm

#### Examples

## Not run: predators("Oreochromis niloticus")

## End(Not run)

ration *ration*

#### Description

ration

```
ration(
  species_list = NULL,
 fields = NULL,
 server = getOption("FISHBASE_API", "fishbase"),
 version = get_latest_release(),
 db = default_db(server, version),
  ...
\mathcal{L}
```
#### <span id="page-40-0"></span>references 41

### Arguments

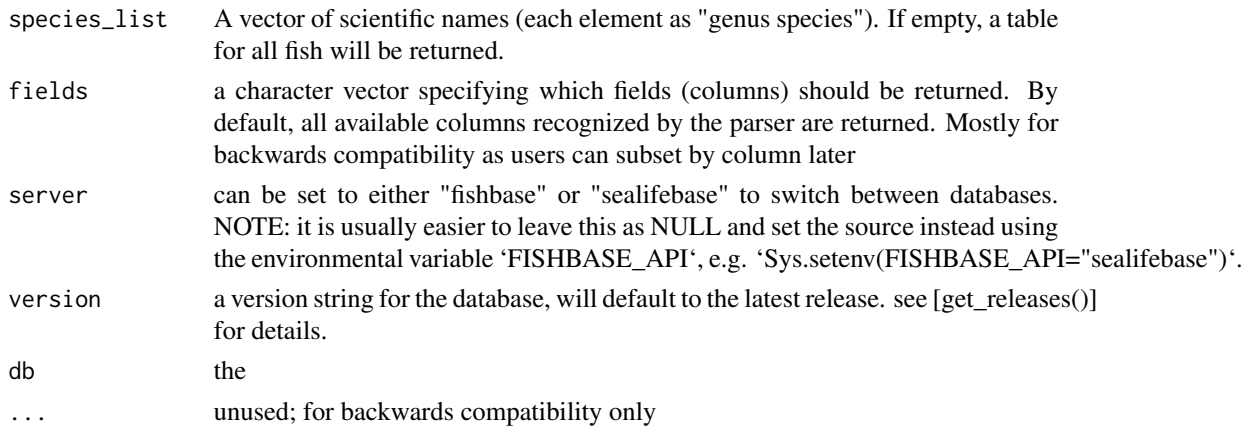

### Value

a table of species ration

#### References

http://www.fishbase.org/manual/english/fishbasethe\_ration\_table.htm

### Examples

## Not run: ration("Oreochromis niloticus")

## End(Not run)

references *references*

#### Description

references

```
references(
 codes = NULL,
 fields = NULL,
  server = getOption("FISHBASE_API", "fishbase"),
 version = get_latest_release(),
 db = default_dbb(),...
\mathcal{L}
```
### <span id="page-41-0"></span>Arguments

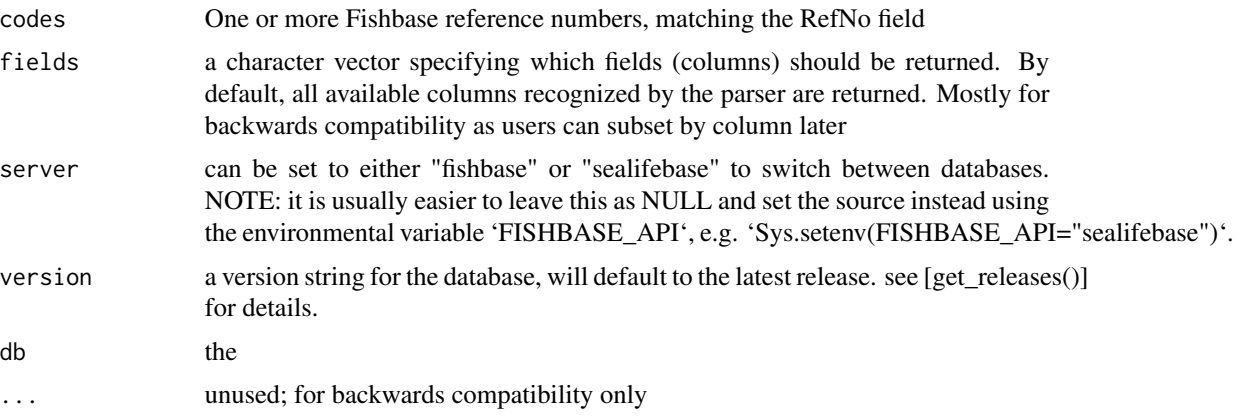

### Value

a tibble (data.frame) of reference data

#### Examples

```
## Not run:
references(codes = 1)
references(codes = 1:6)
references(codes = 1:6, fields = c('Author', 'Year', 'Title'))
references() # all references
## End(Not run)
```
reproduction *reproduction*

### Description

reproduction

```
reproduction(
 species_list = NULL,
 fields = NULL,
 server = getOption("FISHBASE_API", "fishbase"),
 version = get_latest_release(),
 db = default_db(server, version),
  ...
\mathcal{L}
```
#### <span id="page-42-0"></span>sealifebase 43

#### Arguments

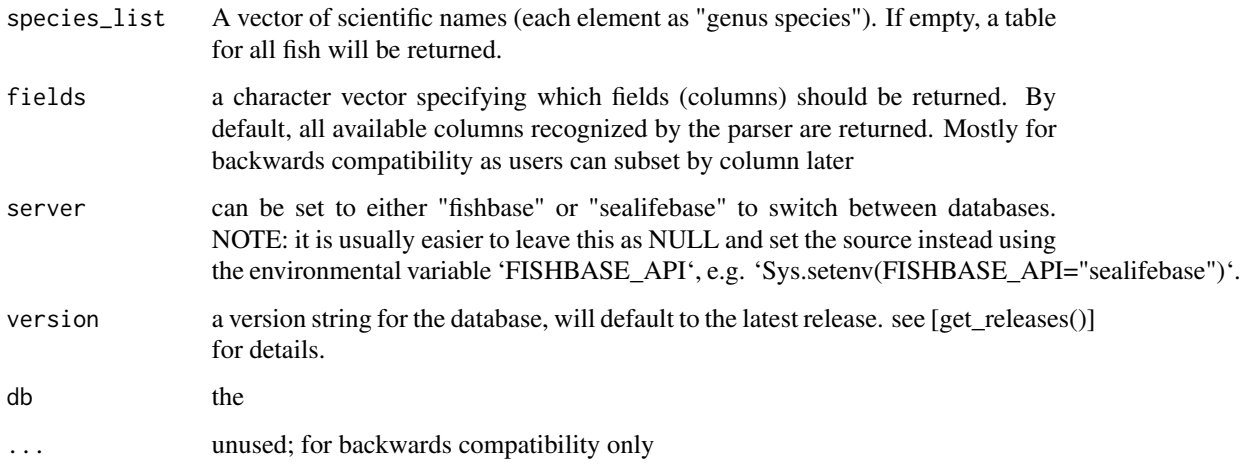

#### Value

a table of species reproduction

### Examples

## Not run: reproduction("Oreochromis niloticus")

## End(Not run)

sealifebase *A table of all the the species found in SeaLifeBase, including taxonomic classification and the Species Code (SpecCode) by which the species is identified in SeaLifeBase*

#### Description

A table of all the the species found in SeaLifeBase, including taxonomic classification and the Species Code (SpecCode) by which the species is identified in SeaLifeBase

#### Author(s)

Carl Boettiger <carl@ropensci.org>

<span id="page-43-0"></span>spawning *spawning*

### Description

spawning

### Usage

```
spawning(
  species_list = NULL,
 fields = NULL,
 server = getOption("FISHBASE_API", "fishbase"),
 version = get_latest_release(),
 db = default_db(server, version),
  ...
)
```
### Arguments

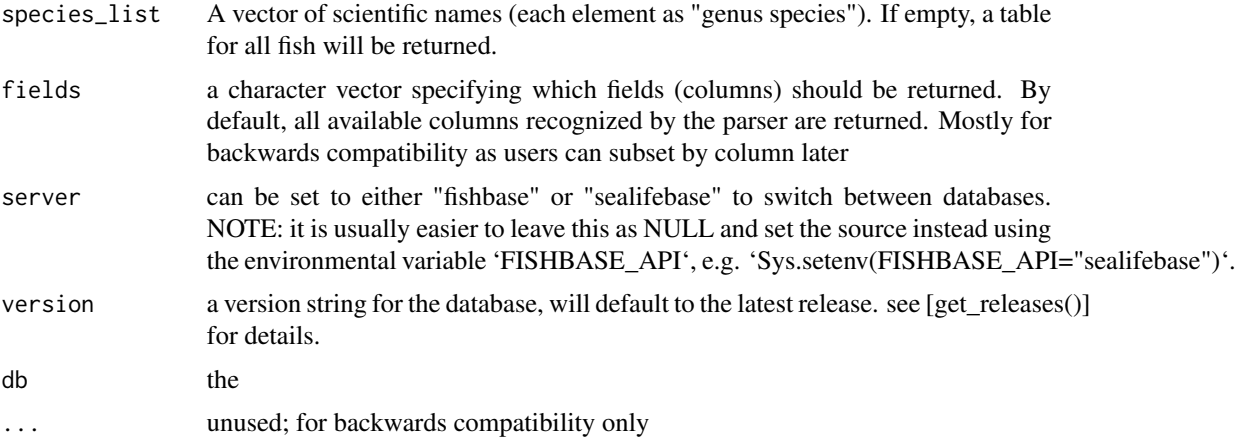

#### Value

a table of species spawning

#### Examples

```
## Not run:
spawning("Oreochromis niloticus")
```
<span id="page-44-0"></span>species *species*

#### Description

Provide wrapper to work with species lists.

#### Usage

```
species(
  species_list = NULL,
  fields = NULL,
  server = getOption("FISHBASE_API", "fishbase"),
  version = get_latest_release(),
 db = default_db(server, version),
  ...
)
```
#### Arguments

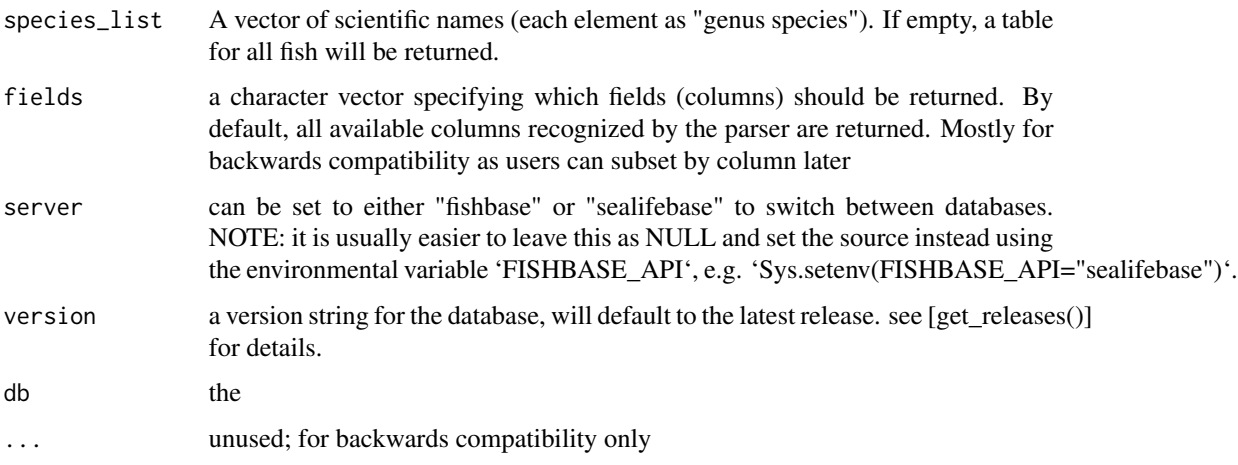

### Details

The Species table is the heart of FishBase. This function provides a convenient way to query, tidy, and assemble data from that table given an entire list of species. For details, see: http://www.fishbase.org/manual/english/fishb

Species scientific names are defined according to fishbase taxonomy and nomenclature.

#### Value

a data.frame with rows for species and columns for the fields returned by the query (FishBase 'species' table)

#### Examples

## Not run:

```
species(c("Labroides bicolor", "Bolbometopon muricatum"))
species(c("Labroides bicolor", "Bolbometopon muricatum"), fields = species_fields$habitat)
```
## End(Not run)

species\_by\_ecosystem *Species list by ecosystem*

### Description

Species list by ecosystem

#### Usage

```
species_by_ecosystem(
 ecosystem,
  species_list = NULL,
 server = getOption("FISHBASE_API", "fishbase"),
 version = get_latest_release(),
 db = default_dbb(),...
\mathcal{L}
```
### Arguments

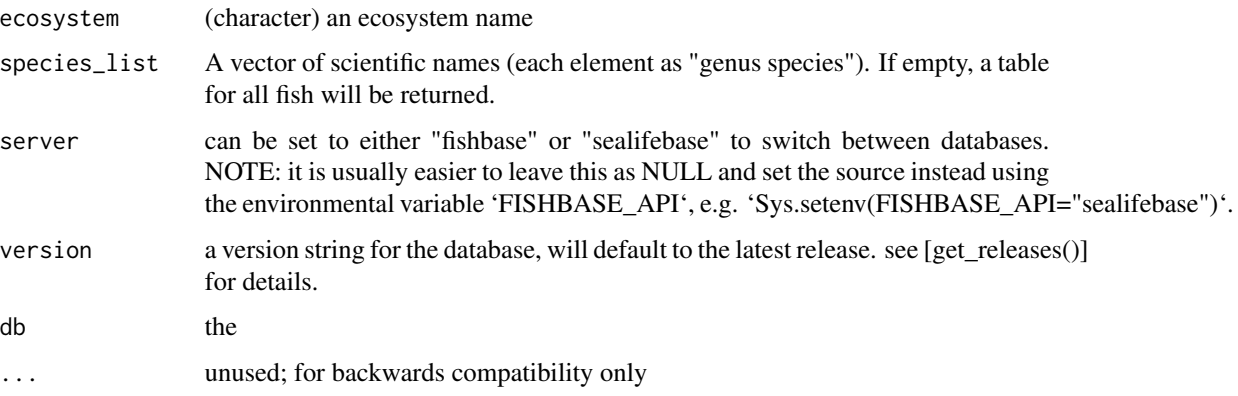

#### Value

a table of species ecosystems data

<span id="page-45-0"></span>

<span id="page-46-0"></span>species\_fields 47

#### Examples

```
## Not run:
species_by_ecosystem(ecosystem = "Arctic", server = "sealifebase")
## End(Not run)
```
species\_fields *A list of the species\_fields available*

### Description

A list of the species\_fields available

### Author(s)

Carl Boettiger <carl@ropensci.org>

<span id="page-46-1"></span>species\_list *species\_list*

#### Description

Return the a species list given a taxonomic group

```
species_list(
 Class = NULL,
 Order = NULL,
  Family = NULL,
  Subfamily = NULL,
  Genus = NULL,
  Species = NULL,
  SpecCode = NULL,
  SuperClass = NULL,
  server = getOption("FISHBASE_API", FISHBASE_API)
\mathcal{L}
```
### Arguments

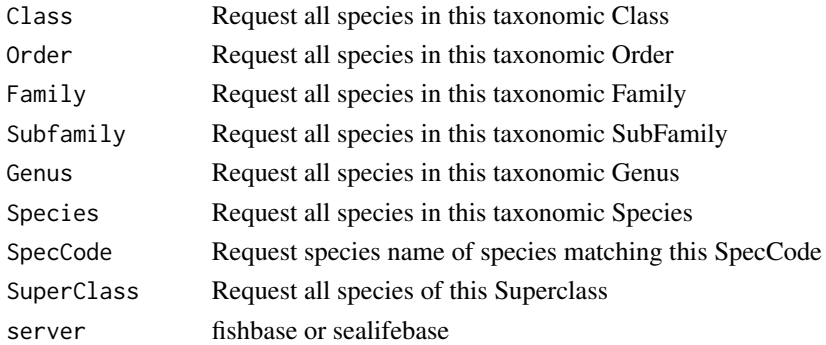

### Examples

```
## All species in the Family
  species_list(Family = 'Scaridae')
## All species in the Genus
  species_list(Genus = 'Labroides')
```
species\_names *species names*

### Description

returns species names given FishBase's SpecCodes

### Usage

```
species_names(
 codes,
 server = getOption("FISHBASE_API", "fishbase"),
 version = get_latest_release(),
 db = default_dbb())
```
### Arguments

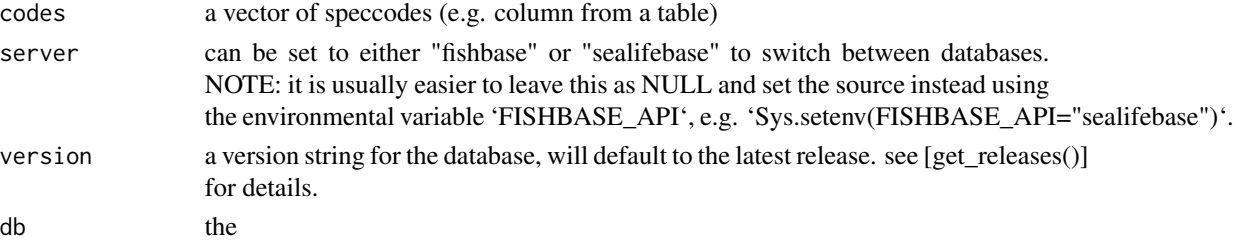

<span id="page-47-0"></span>

#### <span id="page-48-0"></span>speed 49

### Value

A character vector of species names for the SpecCodes

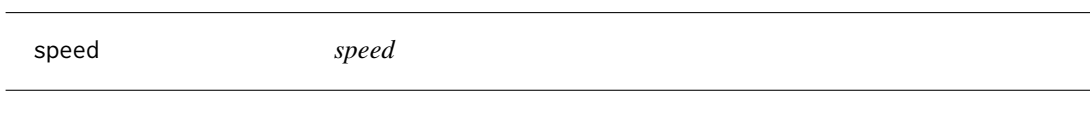

### Description

speed

#### Usage

```
speed(
  species_list = NULL,
  fields = NULL,
  server = getOption("FISHBASE_API", "fishbase"),
  version = get_latest_release(),
  db = default_db(server, version),
  ...
)
```
### Arguments

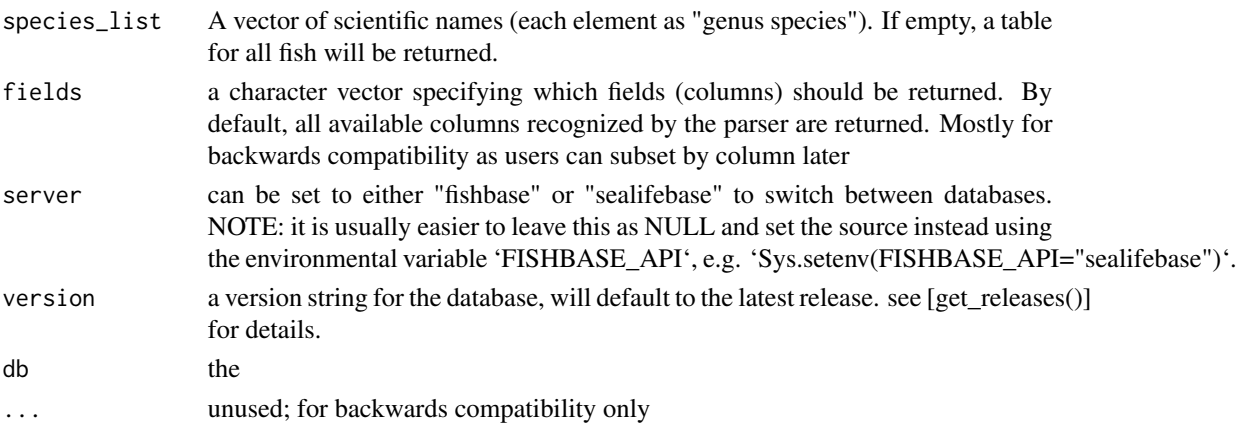

#### Value

a table of species speed data

#### Examples

```
## Not run:
speed("Oreochromis niloticus")
```
<span id="page-49-0"></span>stocks *stocks*

### Description

stocks

### Usage

```
stocks(
 species_list = NULL,
 fields = NULL,
 server = getOption("FISHBASE_API", "fishbase"),
 version = get_latest_release(),
 db = default_db(server, version),
 ...
)
```
### Arguments

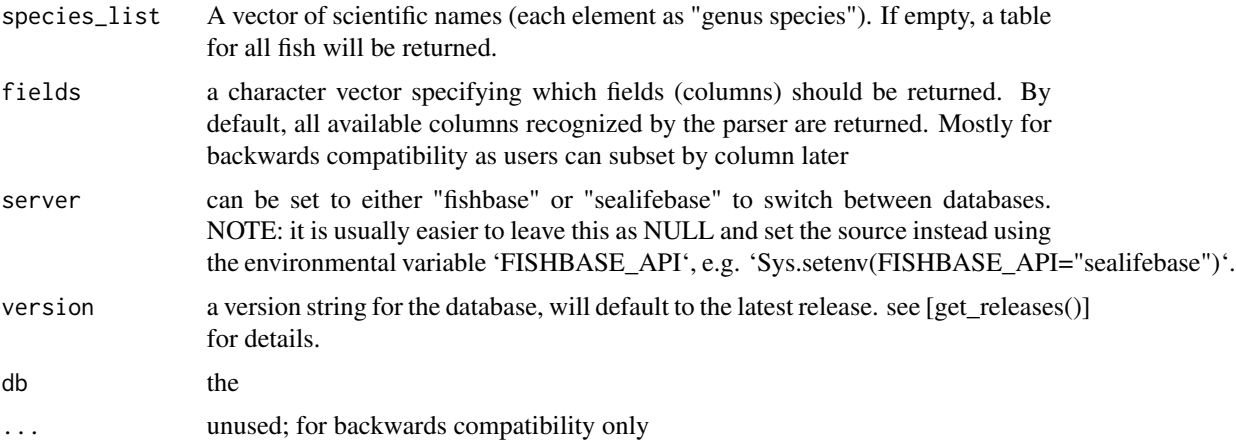

### Value

a table of species stocks data

### Examples

```
## Not run:
stocks("Oreochromis niloticus")
```
<span id="page-50-0"></span>swimming *swimming*

### Description

swimming

### Usage

```
swimming(
  species_list = NULL,
 fields = NULL,
 server = getOption("FISHBASE_API", "fishbase"),
 version = get_latest_release(),
 db = default_db(server, version),
  ...
)
```
### Arguments

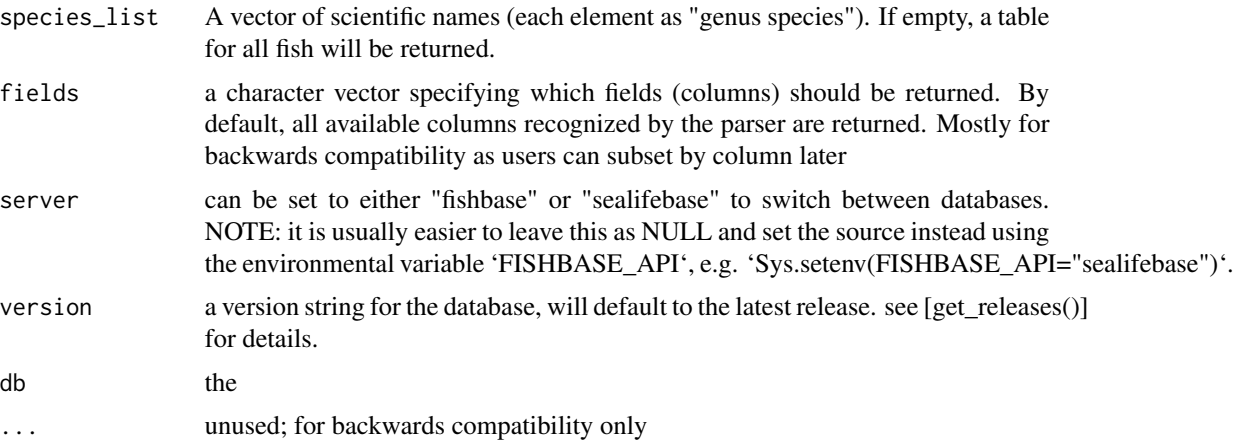

### Value

a table of species swimming data

#### Examples

```
## Not run:
swimming("Oreochromis niloticus")
```
<span id="page-51-1"></span><span id="page-51-0"></span>synonyms *synonyms*

#### Description

Check for alternate versions of a scientific name

#### Usage

```
synonyms(
  species_list = NULL,
  server = getOption("FISHBASE_API", "fishbase"),
  version = get_latest_release(),
  db = default_dbb(),...
\mathcal{L}
```
#### Arguments

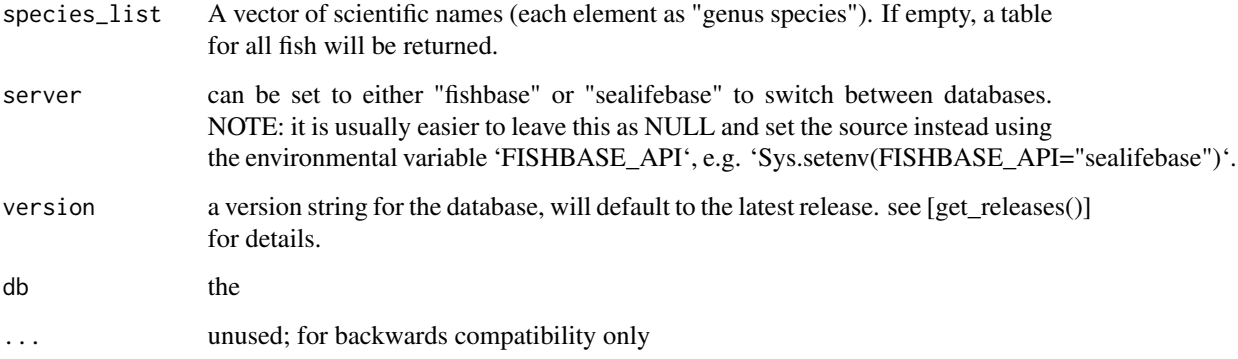

#### Details

For further information on fields returned, see: http://www.fishbase.org/manual/english/fishbasethe\_synonyms\_table.htm

#### Value

A table with information about the synonym. Will generally be only a single row if a species name is given. If a FishBase SpecCode is given, all synonyms matching that SpecCode are shown, and the table indicates which one is Valid for FishBase. This may or may not match the valid name for Catalog of Life (Col), also shown in the table. See examples for details.

#### <span id="page-52-0"></span>Description

Check for alternate versions of a scientific name and return the scientific names FishBase recognizes as valid

#### Usage

```
validate_names(
  species_list,
  server = getOption("FISHBASE_API", "fishbase"),
  version = get_latest_release(),
  db = default_d b(),
  ...
\mathcal{L}
```
### Arguments

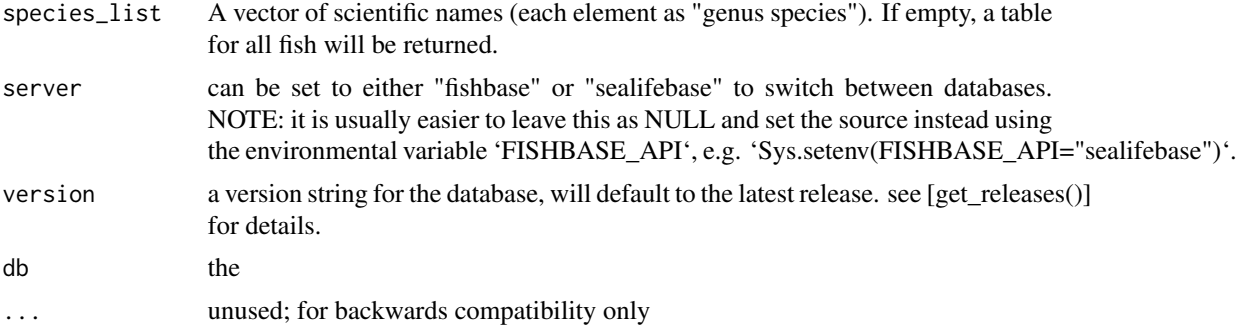

#### Value

a string of the validated names

### Examples

validate\_names("Abramites ternetzi")

# <span id="page-53-0"></span>Index

∗ data fishbase , [22](#page-21-0) sealifebase , [43](#page-42-0) species\_fields , [47](#page-46-0) ∗ package rfishbase-package , [3](#page-2-0) available\_releases , [3](#page-2-0) brains , [4](#page-3-0) c\_code , [9](#page-8-0) common\_names , [5](#page-4-0) common\_to\_sci , [6](#page-5-0) country , [7](#page-6-0) countrysub , [8](#page-7-0) countrysubref , [9](#page-8-0) db\_dir , [10](#page-9-0) db\_disconnect , [11](#page-10-0) diet , [11](#page-10-0) diet\_items , [12](#page-11-0) distribution , [13](#page-12-0) docs , [14](#page-13-0) ecology , [15](#page-14-0) ecosystem, [16](#page-15-0) estimate , [17](#page-16-0) faoareas, [18](#page-17-0) fb\_conn , [19](#page-18-0) fb\_import , [19](#page-18-0) fb\_tables , [20](#page-19-0) fb\_tbl , [21](#page-20-0) fecundity , [21](#page-20-0) fishbase, [22](#page-21-0) fishbase\_pane, [23](#page-22-0) fooditems , [23](#page-22-0) genetics , [24](#page-23-0)

introductions , [25](#page-24-0) larvae , [26](#page-25-0) length\_freq , [27](#page-26-0) length\_length , [28](#page-27-0) length\_weight, [30](#page-29-0) load\_taxa , [31](#page-30-0) maturity, [32](#page-31-0) morphology , [33](#page-32-0) morphometrics, [34](#page-33-0) occurrence , [35](#page-34-0) oxygen, [35](#page-34-0) popchar , [36](#page-35-0) popgrowth , [37](#page-36-0) poplf *(*length\_freq *)* , [27](#page-26-0) popll *(*length\_length *)* , [28](#page-27-0) poplw *(*length\_weight *)* , [30](#page-29-0) popqb , [38](#page-37-0) predators , [39](#page-38-0) ration , [40](#page-39-0) references , [41](#page-40-0) reproduction , [42](#page-41-0) rfishbase *(*rfishbase-package *)* , [3](#page-2-0) rfishbase-package , [3](#page-2-0) sci\_to\_common *(*common\_names *)* , [5](#page-4-0) sealifebase , [43](#page-42-0) spawning , [44](#page-43-0) species , [45](#page-44-0) species\_by\_ecosystem , [46](#page-45-0) species\_fields , [47](#page-46-0) species\_info *(*species *)* , [45](#page-44-0) species\_list , *[7](#page-6-0)* , [47](#page-46-0) species\_names , [48](#page-47-0) speed , [49](#page-48-0) stocks , [50](#page-49-0)

swimming , [51](#page-50-0)

INDEX 55

synonyms , *[7](#page-6-0)* , [52](#page-51-0)

validate\_names , [53](#page-52-0)